DCE 2-NOV-73 09:02 20012

DRM re (20001, ) NORSAR user name and SNDMSG addresses

Dag: Your Journal message (20001,) came through. Good going.

Regarding your "user name", NORSAR-TIP: This term, in the IDENT file, refers to the SRI-ARC TENEX File Directory in which your NLS "Initial file" is set up -- where your "online Journal-mail citations" would be delivered.

There is a limit to the number of file directories that we can support within our operating system. We are crowding that limit now, and only under special circumstances do we set up new ones as we did for you and for the London TIP.

A SNDMSG message, as far as I know, can only be addressed to a given TENEX File Directory at a specified TENEX host. The only "in-box" where incoming SNDMSG mail is placed by the SNDMSG System is the MESSAGE. TXT file in the specified file directory. Therefore, for an individual to have a private SNDMSG mail box, he must have his private TENEX file directory.

Without some specific resources, from somewhere, that buys a higher service level for a user or user group, there isn't any way that we can provide individual file directories for your people. This situation is not at all uncommon for Network Users; e.g. UK-ICS, MITRE-TIP, NBS-TIP, etc. have groups who must share one directory.

So, I guess that until you or ARPA or somebody can buy/allocate some specific resource for individual file dirctories, your SNDMSG mail must be managed in one common MESSAGE. TXT file.

Journal mail is handled differently.

If it is specified in your IDENT entry that your Journal delivery is "Network," the citations are sent out with the same Network Mail conventions as are TENEX -- i.e. they ill show up on the MESSAGE. TXT file in the file directory to which you are assigned.

However, if Journal delivery is specified as "Online," then your citations will show up in your Initial File (really should be called your Ident File, probably, since it is the file in your specified file directory whose file name is your personal IDENT. This essentially gives each person-his individual mail box, and most people use different branches in that file for management of their messages.

For some reason, your IDENTs seemed to have been set up with "Network Delivey" specifications, rather than "Online," I would recommend your asking Marcia Keeney (MLK) to change the

 $3<sub>h</sub>$ 

 $\mathfrak{D}$ 

 $2a$ 

 $2<sub>b</sub>$ 

 $2<sup>c</sup>$ 

 $2d$ 

3

 $3a$ 

2-NOV-73 09:02 20012 **DCE** 

DRM re (20001, ) NORSAR user name and SNDMSG addresses

Journal-delivery spec to Online for those users who will be making an earnest attempt to use NLS and the Journal.

For other users there who will only be working in the TECO and SNDMSG world, you should not even clutter your directory with their Initial Files and you should delete them (as well as being sure that their Journal Delivery Spec is set to Network Delivery).

What I referred to earlier about the naming of your Directory had to do with the actual choice for the name. I gather that you and Marcia have had a bit of dialogue about the Organization name as listed in the IDENT file, and that you are o.k. on that score; can we assume that the name of your File Directory being NORSAR-TIP is o.k. with you?

It seems more appropriate to me that your Directory be named this rather tha NDRE or etc. because it is only through your ARPA association that we can justify using any of our resources to serve you to the small extent that we do, and I gather that it is the NORSAR part of NDRE that has the distinctive ARPA involvement.

Keep at it, Dag. Best of Luck. Doug

 $3<sub>c</sub>$ 

 $3c1$ 

 $4a$ 

5

20012 Distribution

Dag Rieber-Mohn, James E. (Jim) White, Michael D. Kudlick, Marcia Lynn Keeney, Jeanne B. North, Mil E. Jernigan,

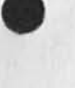

 $\label{eq:2.1} \begin{array}{ccccc} \bullet & & \rightarrow & & \bullet & & \bullet \end{array}$ 

DRM re (20001, ) NORSAR user name and SNDMSG addresses

 $\mathcal{L} \rightarrow \mathcal{R}$ 

(J20012) 2-NOV-73 09:02; Title: Author(s): Douglas C. Engelbart/DCE; Distribution: /drm jew mdk mlk jbn mej ; Sub-Collections: SRI-ARC; Clerk: DCE ;

**D V N 2—NOV—73 09: 10 200 13** 

 $\mathbf{1}$ 

 $\overline{2}$ 

What to do When Interogate Tells you a Journal File is Not On Line **( r e o lv to 20 0 04 )** 

There are some known bugs in the archive system and we are working on them.

This note is to tell you what to do when you get that message for a **recent** jounal file, You send a journal or sndmsg to our operator, Jef Peters (Peter@NIC or JCP) from 8 to 5 pacific time, or to our night **operator** (OPERATO@NIC or MAB2) from midnight to 8:00. he do not respond as quickly as they do to interogate because the message may not reach them untl one next logs in, but they will usually be able to get back the file in a couple of hours.

**1** 

 $-1$ 

20013 Distribution David H. Crocker, James C. Norton,

DVN 2-NOV-73 09:10 20013 What to do When Interogate Tells you a Journal File is Not On Line (reply to 20004)

 $-15.5$ 

(J20013) 2-NOV-73 09:10; Title: Author(s): Dirk H. Van Nouhuys/DVN; Distribution: /DHC JCN(fyi); Sub-Collections: SRI-ARC NIC; Clerk: DVN;

 $\overline{1}$ 

good work on the rete, gald to see it released in final form.

20015 Distribution David H. Crocker, (J20015) 2-NOV-73 11:23; Title: Author(s): Jonathan B. Postel/JBP; Distribution: /DHC; Sub-Collections: NIC; Clerk: JBP;

DCE 5-NOV-73 18:57 20019 Demo and Reference Material for 5 Nov 73 Visit by Chinese Conputer Scientists

 $\mathcal{E}_{\mathcal{D}}$ 

Demo and Reference Material for 5 Nov 73 Visit by Cainese Computer Scientists

 $\bullet$ 

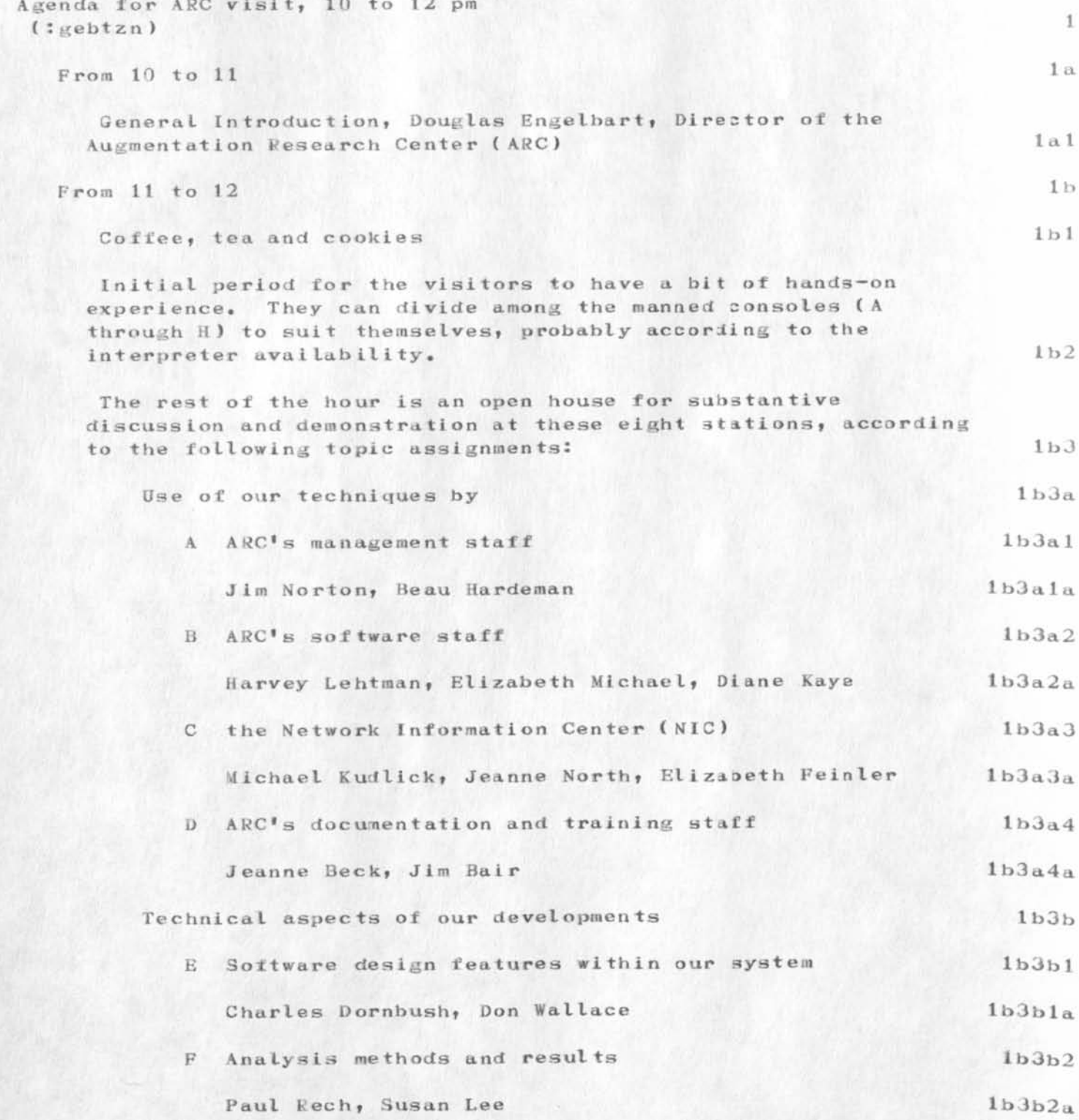

DCE 5-NOV-73 18:57 20019 Demo and Reference Material for 5 Nov 73 Vigit by Chinese Conputer Scientists

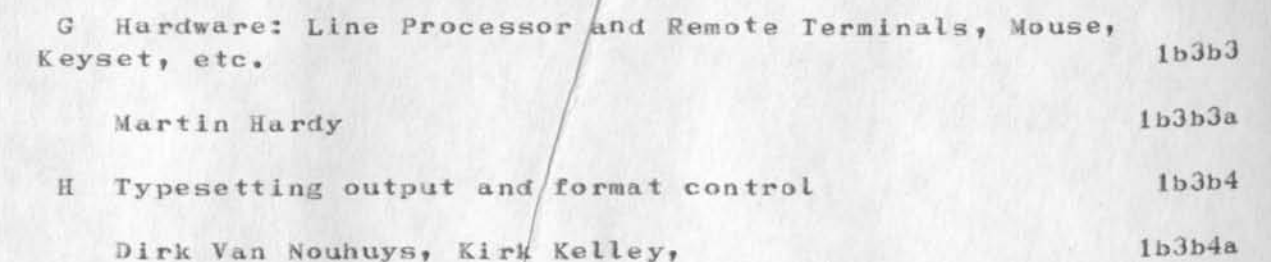

Demo and Reference Material for 5 Nov 73 Visit by Chinese Computer Scientists

 $\sim$ 

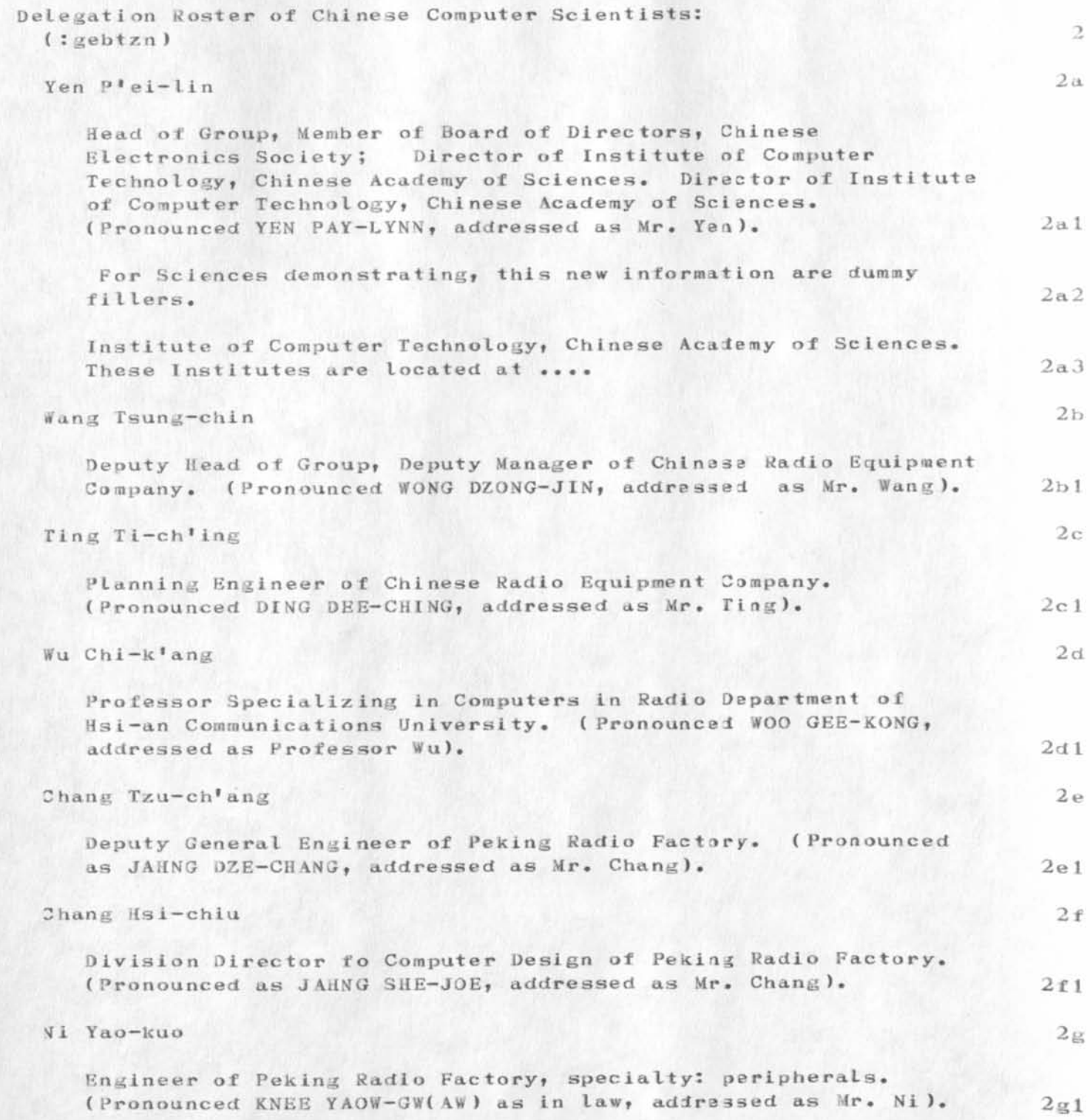

Demo and Reference Material for 5 Nov 73 Visit by Chinese Computer Scientists

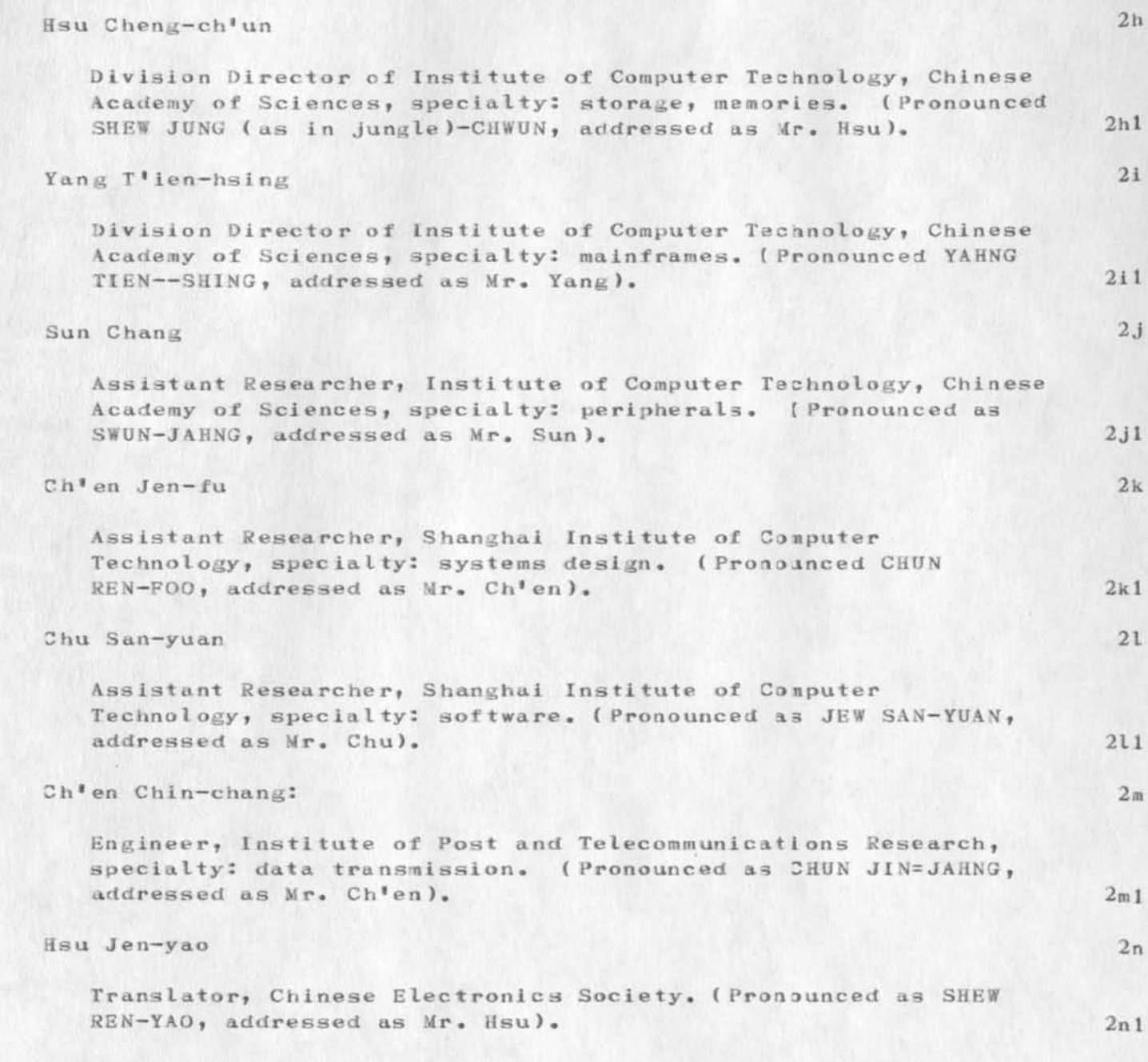

Demo and Reference Material for 5 Nov 73 Visit by Chinese Computer Scientists

 $\alpha$  ,  $\alpha$  ,  $\alpha$ 

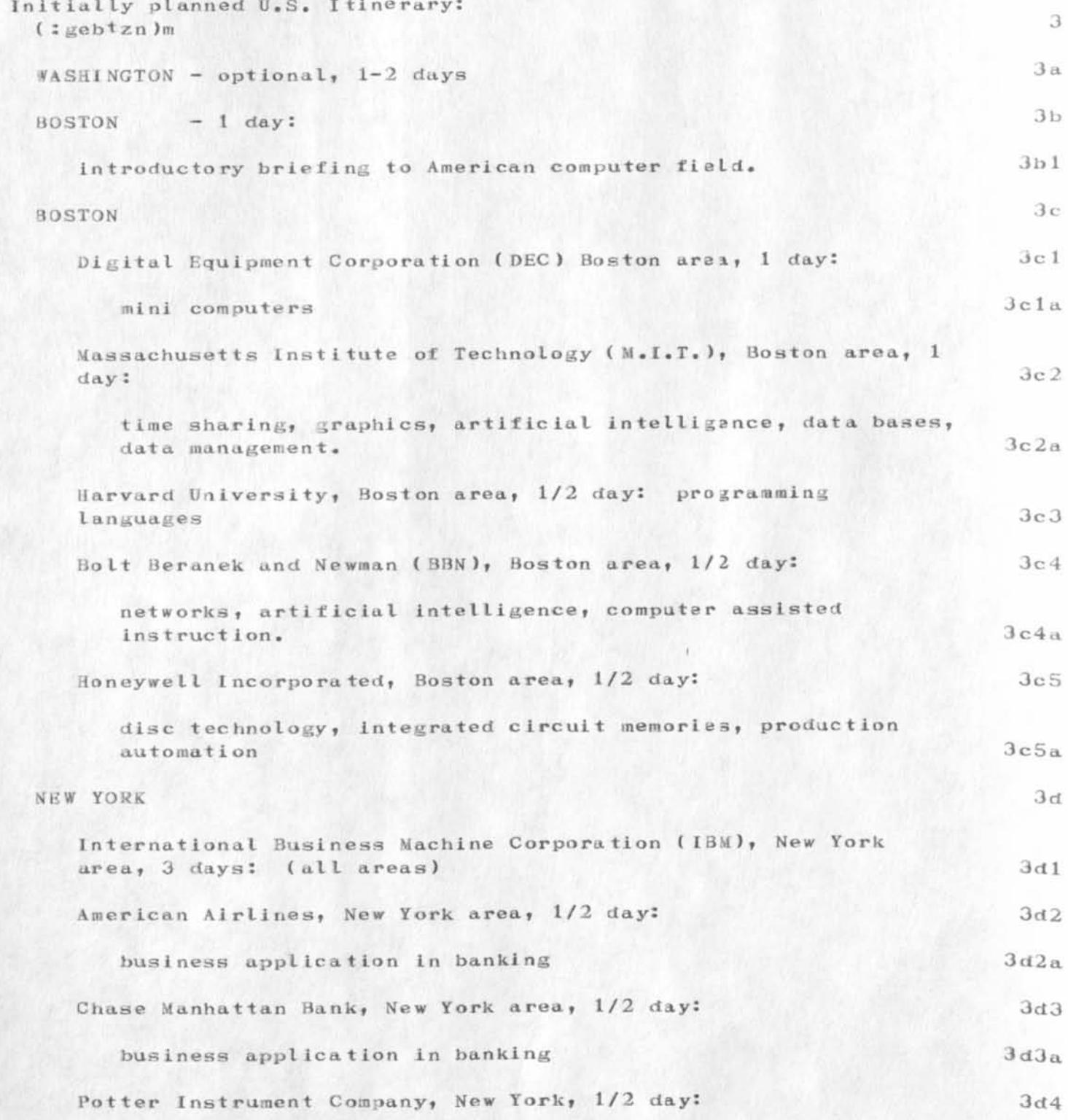

**Demo** and Reference Material for 5 Nov 73 Visit by Chinese Computer **Scie ntis ts** 

 $x = 1$ 

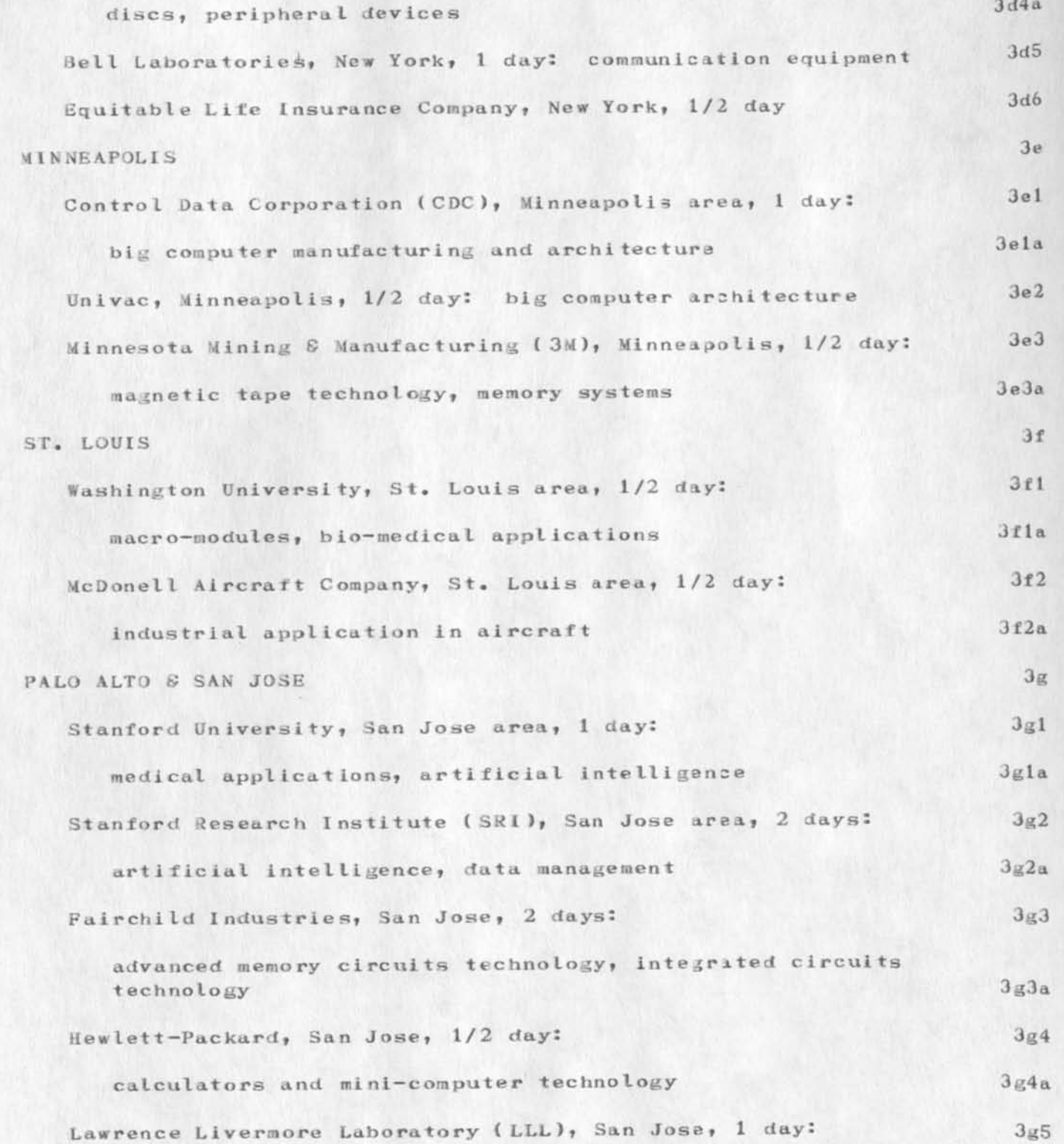

Demo and Reference Material for 5 Nov 73 Visit by Citnese Computer Scientists

 $\sim$   $\sim$   $\sim$ 

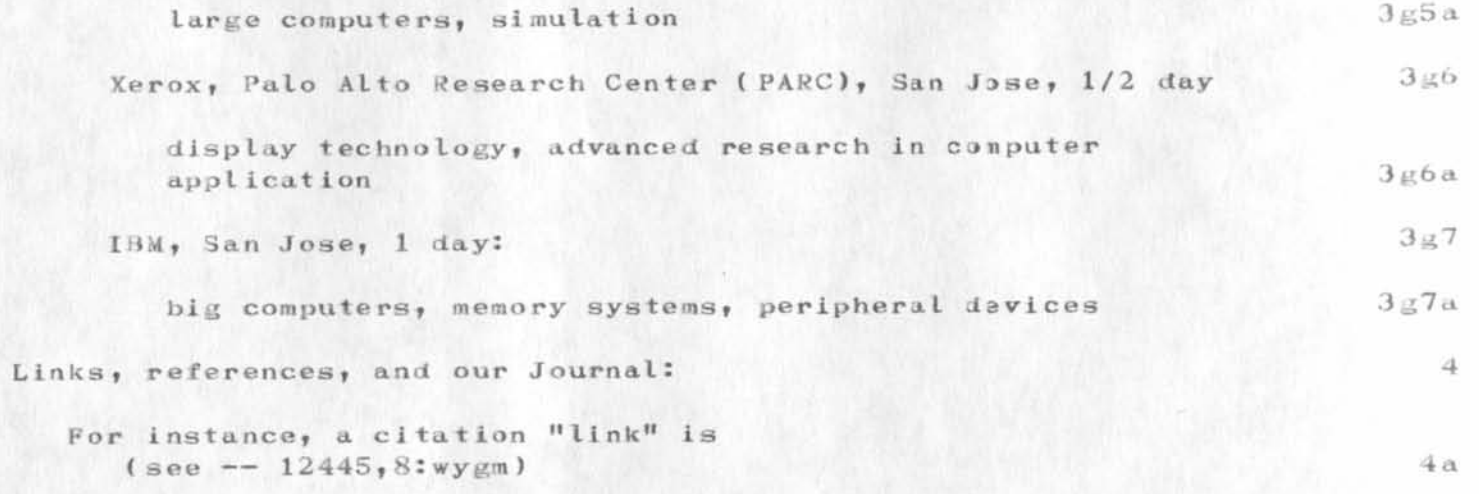

DCE 5-NOV-73 18:57 20019 Demo and Reference Material for 5 Nov 73 Visit by Chinese Computer Scientists

(J20019) 5-NOV-73 18:57; Title: Author(s): Douglas C. Engelbart/DCE ; Sub-Collections: SRI-ARC; Clerk: DCE ;

 $2 - 4 - 4$ 

 $\mathbf{1}$ 

## DIRECTIVES/NLS-TENEX FILES

 $\mathbf{A}^{(i)}$  on the  $i$ 

DAVY: HOW DOES ONE GET A NLS FILE WITH DIRECTIVES CONVERTED TO A TENEX FILE FORMATED AS THE DIRECTIVES SUGGEST ?, AND GET THAT TO ISI  $? -- JON.$ 

20020 Distribution David H. Crocker,

 $\mathbf{1}$ 

Syntax observation

 $\sim$  100  $\times$ 

Copy Directory, Copy Archive, and Copy Sequential are documented backwards. They are implemented from-to like the rest of the copy commands.

 $\mathbf{1}$ 

20021 Distribution Jeanne M. Beck, N. Dean Meyer, Dirk H. Van Nouhuys,

 $\label{eq:2.1} \begin{array}{ll} \bullet & \bullet & \bullet \\ \bullet & \bullet & \bullet \end{array}$ 

Syntax observation

 $1 - 11 - 2$ 

(J20021) 2-NOV-73 14:04; Title: Author(s): Kirk E. Kelley/KIRK;<br>Distribution: /JMB NDM DVN; Sub-Collections: SEI-ARC; Clerk: KIRK;

 $\mathbf{1}$ 

USING 5 and 6 not online

land.

Jean and Nancy -- I was just trying to submit USING notes 5 (Meeting Notes) and 6 (Charter) as RFCs and discovered that they are not Journalized That is, 18259 and 19025, repsecitively, were never actually submitted to the journal.

Do either of you have copies i can work with?? ave.

20022 Distribution 20022 Distribution<br>Nancy J. Neigus, Jean Iseli, USING 5 and 6 not online

head

(J20022) 2-NOV-73 14:25; Title: Author(s): David H. Crocker/DHC;<br>Distribution: /NJN JI; Sub-Collections: NIC; Clerk: DHC;

 $\mathbf{1}$ 

Bug (hopefully) Fixed in Mailer

 $\sim$   $\sim$   $\sim$ 

Jeff-- I believe I've found and fixed the bug in MAILER which causes it to crash. Please let me know if you have problems again. -- Jim

 $\label{eq:3.1} \frac{1}{\sqrt{2\pi}}\left(\frac{1}{\sqrt{2\pi}}\right)^{1/2} \left(\frac{1}{\sqrt{2\pi}}\right)^{1/2}$ 

20023 Distribution Jeffrey C. Peters, Bug (hopefully) Fixed in Mailer

 $\ddot{\phantom{a}}$ 

(J20023) 2-NOV-73 14:59; Title: Author(s): James E. (Jim)<br>White/JEW; Distribution: /JCP; Sub-Collections: SRI-ARC; Clerk: JEW;

KIRK 2-NOV-73 17:47 20024

 $\mathbf{1}$ 

 $\overline{2}$ 

3

 $\overline{4}$ 

5

Request for changing the definition of LEVEL-ADJUST

 $\mathcal{L} = \{1, \ldots, n\}$ 

LEVEL-ADJUST is documented in a misleading way and implemented in an unreasonable way. There is no reason to require an extra Command Accept or Space to terminate the LEVEL-ADJUST field. Forcing the user to do this makes the Level Adjust field mandatory instead of optional. Surely this is the result of an unintentional oversight with resect to the LEVEL-ADJUST field.

LEVEL-ADJUST should be defined as: a string of u's and d's optionally preceded by integers and terminated by any other character. A <SP> or CA is necessary only before the TYPEIN after changing level in the Insert STRUCTURE command.

If the definition were changed to this, the command sumary syntax description would remain the same.

The prompt at a LEVEL-ADJUST in the TNLS Insert STRUCTURE command might look like: L:/T:/[A:]

The prompt at a TNLS LEVEL-ADJUST other than in the Insert STRUCTURE command should look like: L:/C:/[##]

## 20024 Distribution

James H. Bair, Elizabeth K. Michael, Richard W. Watson, Elizabeth J. (Jake) Feinler, Harvey G. Lehtman, Kirk E. Kelley, Laura E. Gould, N. Dean Meyer, Jeanne M. Beck, Charles F. Dornbush, Dirk H. Van Nouhuys, Michael D. Kudlick, Diane S. Kaye, James C. Norton,

Request for changing the definition of LEVEL-ADJUST

 $\begin{array}{cc} \bullet & \circ \circ \circ \circ \bullet \end{array}$ 

(J20024) 2-NOV-73 17:47; Title: Author(s): Kirk E. Kelley/KIRK;<br>Distribution: /DIRT; Sub-Collections: SRI-ARC DIRT; Clerk: KIRK;

**1** 

## **re** *2 y o* **ur sugg esti ons**

Jean -- Your two ideas are clearly useful. I have suggested the **'directives <sup>1</sup> <sup>1</sup>recognit ion/p roces sing o ne before t and bee n told it is too computationally expensive.** I think a viewspec option would make *lt* workable, but doublt we'll be able to convince ARC personnel. The Outout Nls seems to me a VERY spiffy idea and I suggest you make that  $s$ **uggestion** (by itself) to NP, RWW and DVN.

About a Task Management Language: I have been working on specifying **one for about 6 months. Don't think it quite fits your scenario, but** is close. I'm bring the file back online (from archive) so you can take a look. Added thoughts to it: will be written in ECL, which is  $ext{exists}$  **i extensible; running in interpreted mode is most important feaute. Fil ena me is (uc la— nmc ,dh cta maI , ).** 

**1** 

**Dave.** 

 $\cdots$ 

20025 Distribution Jean Iseli,

re: your suggestions

 $\cdots$ 

(J20025) 2-NOV-73 18:09; Title: Author(s): David H. Crocker/DHC; Distribution: /JI; Sub-Collections: NIC; Clerk: DHC;
# $O[$ utput]  $N[$ ls]

## $(rww)$

Alberta La

In collaborative work for the ARPANET Newsletter, it is frequently the case that an article submission is made wherein the submitor has taken great care to embed the appropriate output processor directives. This is especially useful when the article is subsequently journalized and distributed seperately. However, this type of submission does create a problem in eliminating the output processor directives and reformatting the article to make it useful for the on-line version of the newsletter which is also viewable through the NIC Query language. Other instances of such a scenario can be frequently cited. The purpose of this note is to invite your attention to the following suggested NLS augmentation.

Background References: NIC #20009 2 Nov 73 [ji], and NIC #20025  $2$  Nov 73  $[$  dhc  $]$ 

Suggestion: Create a new NLS command, O[utput] N[ls], which would process an NLS file with embedded Output Processor directives and transform it to an NLS file without Output Processor directives BUT, where the directives had taken effect. Several suboptions may be desirable: [1] to assure that all transformed statements are at the same plex [for compatibility with NIC Query], and (2) leave transformed statements at the same levels as their original occurance.

Discussion: At the present time, the only way I have of effecting this is through the use of a hack wherein I telnet to NIC, Output Processor the subject file, edit the file into a TENEX file through the use of telnet. typescript, re-insert the file through E xecute ] I [nsert] S [equential], then use the user-program "append" to minimize multi-statement NLS overhead, Clearly, this "HACK" leaves a lot to be desired in terms of efficiency.

I strongly recommend you give this recommendation your most serious consideration. I believe the ensueing NLS command would have appreciable utility to your user community. Thanks,.....Jean

 $\mathbf{1}$ 

 $1a2$ 

 $1a$ 

 $1a1$ 

 $1a3$ 

 $1<sub>h</sub>$ 

O[utput] N[ls]

 $-$ 

(J20027) 2-NOV-73 23:41; Title: Author(s): Jean Iseli/JI;<br>Distribution: /NP RWW DVN JCN JBP MEJ DCE(fyi); Keywords: NLS-Augmentation; Sub-Collections: NP; Clerk: JI;

## $G[\atop{ot}o]$  M[eta] N[Ls]

#### $(ndm)$

The purpose of this note is to invite attention to a concept which I believe has much merit relative to augmenting NLS to render it more useful to many network users. The concept is for the development of an NLS subsystem wherein the user could define and label for subsequent re-use, a process consisting of multiple NLS command executions. Specifically, what is proposed is a User Meta NLS Language. A brief background, description, and discussion are provided in the following:

Background: As a network NLS user, I have found that increasing sophistication in the use of NLS requires that I allocate a reasonable amount of time restructuring past work to reflect increased knowledge of NLS. Examples include restructuring files to conserve disk space through the elimination of NLS overhead, restructuring files to make them also easily viewable through NIC Query, etc. Further, in the conduct of day to day activities, there are many repetitive processes that are effected, where the command sequences are the same, but the files on which they are performed may change. And finally, often I find use of assorted user-progs highly desirable; in some instances they exist, in other instances they do not. Often, one exists which if augmented with another, enable me to do what it is that I desire. In dialog with other NLS users, the opinion was formed that these attributes have an underlying commonality with other NLS usage. Thus, the evolution of the following concept. No pretense at concept completeness is made; the purpose of this note is to propose the concept and subject it to your critical review and consideration, and if found meritorious, to serve as a stimulant to on-going dialog directed at its evolution to a useful NLS augmentation.

Description: The primitives of G[oto] M[eta] N[ls] are partially characterized by the following:

D[efine] P[rocess] (name) user-name

This command would enable the user to execute any sequence of NLS commands and have the sequence of commands "packaged" into a named process wherein upon re-execution, all references to specific files, etc., would be generalized such that the user would be required to re-specify the files as they were required. Two modes

 $1a2a$ 

 $1a2$ 

 $1a1$ 

 $\mathbf{1}$ 

 $1a$ 

# $G[$  oto  $]$  M[eta] N[ls]

are envisioned: (1) a process could be defined for dynamic execution; in which case the user would be required to submit file names as they are required, and (2) a process could be defined for defered execution; in which case the user would be required to specify all files during specification for process execution - this will be discussed more fully in the following.

 $1a2a1$ 

 $1a2b$ 

 $1a2c$ 

 $1a2c1$ 

 $1a2d$ 

E[xecute] D[efered] P[rocess] (name)

This command would allow the user to specify required parameters for a predefined process and request its execution on a defered basis; that is, the "job" would be queued for defered execution.  $1a2b1$ 

 $E[xecute]$   $P[xocess]$  (name)

This command would initiate a user defined process.

 $S[how]$   $U[ser-progs]$ 

This command would cause the system to provide the user an index to all included user-progs [as distinguished from named-processes previously defined by the user] wherein each index term would include the name of the user-prog, a mini-description of its function, and its authors ident.

 $1a2d1$ 

 $1a2e$ 

This command would provide a detailed description of a specified user-prog including an example of its use.

 $1a2e1$ 

 $1a2f$ 

 $I[$ nsert]  $U[$ ser-prog]

 $D[escribe]$   $U[ser-preog]$ 

This command would allow a user to augmant the user prog library with a user program of his construct. The insertion would result in a system initiated dialog with the submitor to ensure that he supplies all required

## $G[$  oto  $]$  M[ eta ] N[ l s]

information for his submission. The entire content of his **sub mis sio n would result in i ts being p l aced in a queue**  for subsequent examination by an NLS/L10 expert who would certify it for inclusion. Any problems found with the **sub mis sio n w ould result i n a journal iten bein g submitted to the user; otherwise, if the submission were found to** be adequate, it would be included into the user-prog library and the user so notified.

## $S[how]$   $C[ommands]$

This command would provide the user a list of his prespecified processes. Note that these prespecified processess constitute a user specific library which should most probably be maintained as a specific branch in the users initial file.

**Discussion:** The above are only a few of he commands envisioned, but should suffice to give a good idea of the concept. The benefits I envision from such a capability include:

An extensible user-prog data base under NLS management and **easily** available and useable to users.

The ability for users to define, label, and re-execute **repret ative proc esse s.** 

The user ability to significantlt augment NLS to his **speci fic u sage envi ron men t.** 

And many others.

**Refer ences : NIC #20009, 20025 , a nd 20027** 

I would appreciate your thoughts on this suggestion, and look **forwar d to an on-go ing dialog. .... •••• .••• •Jea n la5** 

**1 a2g** 

**I a 2f 1** 

**1 a 3<** 

**1 a3b** 

**I a 2 g l** 

**i a3c** 

**1 a3d** 

**1 a4** 

## 20028 Distribution

 $\overline{1}$ 

Richard W. Watson, Douglas C. Engelbart, David H. Crocker, Mil E. Jernigan, Nps Np, Richard W. Watson, Charles H. Irby, Jonathan B. Postel, Ernest H. Forman, Susan S. Poh, James C. Norton, N. Dean Meyer, Jim O. Calvin, Steve D. Crocker,

 $\mathbf{1}$ 

**Change in Standard Host Name for Host 70** 

 $+ - - -$ 

This short note is to inform the ARPANET community of a change in the standard Host name for Host 70. The name of our Host has been changed from MIT-DMCG to MIT-DMS. DMS is an abbreviation for the **Dynamic Modeling System.** The suggested nickname for ourHost is DM. However you may continue to use DMCG or MIT-DMCG as nicknames to facilitate the name change. The change has been made on programs at  $our$  site, and I hereby request your cooperation in propogating this **cha nge .** 

Thank You, Abhay Bhushan

#### **2003 0 Distribu tion**

 $M$ ichael B. Young, Michael A. Padlipsky, Schuyler Stevenson, L. Peter **Deutsch, John Davidson, Thomas O'Sullivan, Sol F. Seroussi, Scott** Bradner, Robert H. Thomas, Michael J. Romanelli, Ronald M. Stoughton, A. D. (Buz ) Owen, Robert L. Fink, Jeanne B. North, Steve D. Crocker, Thomas F. Lawrence, John W. McConnell, James E. (Jim) White, A. Wayne Hathaway, Patrick W. Foulk, Richard A. Winter, Harold R. Van Zoeren, Alex A. Mckenzie, Abhay K. Bhushan, B. Michael Wilber, Edward A.  $F$ eigenbaum, Robert T. Braden, James M. Pepin, Joan T. Melvin, **Donna R. Cooper, Jeffrey B. Rubin, John F. Wakerly, Tom C.**  $R$  **indfleisch, Leonard B. Fall, David L. Hyde, Gary Blunck, Tom P. Mi I k e, A lan** *E,* **Wells , C hu c k R. Pierson , C arl M. Ellison , R o bert P.**  Blanc, Jay R. Walton, Terence E. Devine, David J. King, William L. Andrews, Milton H. Reese, Kenneth M. Brandon, Lou C. Nelson, Jeffrey P. Golden, Richard B. Neely, Dan Odom, Robert G. Merryman, P. **Tveitane**, Adrian V. Stokes, David L. Retz, Reg E. Martin, Gene Leichner, Jean Iseli, James E. (JED) Donnelley, William Kantrowitz, **Michae l S» Wolf berg , Yeshia h S. F einro th, Antho ny C» H e a r n , R ober t 4 ( B o b ) Metcalfe, Bradle y \« Reus sow, Daniel L. Kaiunee, G eo r ge N« P etreg al** 

**i** 

JON 3-NOV-73 09:01 20031

 $\mathbf{1}$ 

 $\overline{2}$ 

 $\mathbf{3}$ 

 $\overline{4}$ 

5

 $\overline{6}$ 

 $7\phantom{.0}$ 

Response to JI Proposed NLS Features: Meta nls and Output Nls  $(20028, )$  and  $(20027, )$ 

Jean: Thanks very much for your recent NLS featura suggestions/proposals  $(20027, )$  and  $(20028, )$ .

They are features that have real promise and I'm sure our Development staff (RWW, CHI, NDM....) will give then serious consideration. The Meta NLS ideas are along the same lines as what we used to call executable text (but go farther than what we built for the XDS 940). We did have the feature where users could string out a series of NLS commands in statements....with loops, command accept redefinition, etc.... to perform many higher-level NLS operations.

With the changeover to the PDP-10 and the availability of L10 to users, we decided not to re-implement executable text features, feeling that the L10 features would provide much more power....and easier debugging features. BUT we have never got around to making the interface and, say, NLS-based subsystem (?) that really permits users to take advantage of such user-programs. Your thinking is right on....and I'm sure will prove quite helpful as an encouragement/stimulus and as a set of user-featura initial specs.

My first reaction to the specific set of commands/features you suggest is that those are just the set I'd like as a user.

I particularly like the way you picked out potentially interested/involved users and developers and NP in your Journal message sending.. a good use of the message-directing capabilities... now what we need is time and energy to do something about these things....I'll sure support it.

I'm quite sure Doug will be heartened by the reappearance of some support for meta NLS stuff. Oh, I also like the idea of getting a file that looks like what the hardcopy does after output processing. I'll be interested in what Dean Meyer thinks about that, As a lower-level idea and not an answer to your suggestion.... I assume you do know about the user-program DELDIR? It strips out directives in a document...there may be times when it would help to get documents eadable online after hardcopy processing. but surely not the useful idea you propose.

Thanks again, Jean I'll be watching along with you to see how this develops. Jim

1

## 20031 Distribution

Douglas C. Engelbart, Richard W. Watson, Charles H. Irby, James H. Bair, Dirk H. Van Nouhuys, N. Dean Meyer, Nps Np, Richard W. Watson, Charles H. Irby, Jean Iseli, Jim O. Calvin, David H. Crocker, Mil E. Jernigan, Jonathan B. Postel, Ernest H. Forman, Sasan S. Poh,

# KIRK 3-NOV-73 10:10 20032

 $1\,$ 

Update to Request for changing the definition of LEVEL-ADJUST

 $\begin{array}{ccccccccc}\n\mathbf{1} & \mathbf{1} & \mathbf{1} &$ 

20024 below refers to the Command language in the experimental system

## 20032 Distribution

James H. Bair, Elizabeth K. Michael, Richard W. Watson, Elizabeth J. (Jake) Feinler, Harvey G. Lehtman, Kirk E. Kelley, Laura E. Gould, N. Dean Meyer, Jeanne M. Beck, Charles F. Dornbush, Dirk H. Van Nouhuys, Michael D. Kudlick, Diane S. Kaye, James C. Norton,

 $1a$ 

 $1<sub>b</sub>$ 

 $1<sub>b1</sub>$ 

#### (Harvey)

Harvey: I sent the following concept paper through the journal last night and got to thinking with Mil that you might be interested in commenting on it and possibly opening up a dialog either on this subject or the many others that we appear to be pursuing. I have been trying to find some way of encouraging a dialog with you since we last chatted but have had trouble finding an appropriate one, recognizing the heavy work load pressure you are currently shouldering. Maybe you could scan it and react and out of it we could evolve something worthwhile that we could all nutually assist in - wanna give it a go? ....Jean

The purpose of this note is to invite attention to a concept which I believe has much merit relative to augmenting NLS to render it nore useful to many network users. The concept is for the development of an NLS subsystem wherein the user could define and label for subsequent re-use, a process consisting of multiple NLS command executions. Specifically, what is proposed is a User Meta NLS Language. A brief background, description, and discussion are provided in the following:

Background: As a network NLS user, I have found that increasing sophistication in the use of NLS requires that I allocate a reasonable amount of time restructuring past work to reflect increased knowledge of NLS. Examples include restructuring files to conserve disk space through the elimination of NLS overhead, restructuring files to make them also easily viewable through NIC Query, etc. Further, in the conduct of day to day activities, there are many repetitive processes that are effected, where the command sequences are the same, but the files on which they are performed may change. And finally, often I find use of assorted user-progs highly desirable; in some instances they exist, in other instances they do not. Often, one exists which if augmented with another, enable me to do what it is that I desire. In dialog with other NLS users, the opinion was formed that these attributes have an underlying commonality with other NLS usage. Thus, the evolution of the following concept. No pretense at concept completeness is made; the purpose of this note is to propose the concept and subject it to your critical review and consideration, and if found meritorious, to serve as a stimulant to on-going dialog directed at its evolution to a useful NLS augmentation.

Description: The primitives of G[oto] M[eta] N[ls] are

#### partially characterized by the following:

D[efine] P[rocess] (name) user-name

This command would enable the user to execute any sequence of NLS commands and have the sequence of commands "packaged" into a named process wherein upon re-execution, all references to specific files, etc., would be generalized such that the user would be required to re-specify the files as they were required. Two modes are envisioned: (1) a process could be defined for dynamic execution; in which case the usar would be required to submit file names as they are required, and (2) a process could be defined for defered execution; in which case the user would be required to specify all files during specification for process execution - this will be discussed more fully in the following.

E[xecute] D[efered] P[rocess] (name)

This command would allow the user to specify required parameters for a predefined process and request its execution on a defered basis; that is, the "job" would be queued for defered execution.

E[xecute] P[rocess] (name)

This command would initiate a user defined process.

S[how] U[ser-progs]

This command would cause the system to provide the user an index to all included user-progs [as distinguished from named-processes previously defined by the user] wherein each index term would include the name of the user-prog, a mini-description of its function, and its authors ident.

 $D[escribe]$   $U[ser-prog]$ 

 $1b2e$ 

 $1b2d1$ 

 $1<sub>b</sub>2$ 

 $1b2a1$ 

 $1<sub>b2b</sub>$ 

 $1b2b1$ 

 $1<sub>b2c</sub>$ 

 $1b2c1$ 

 $1<sub>b2d</sub>$ 

This command would provide a detailed description of a **spe cif ied user —pr og inclu ding an example of its use.** 

 $\text{If}$   $\text{nsert}$ ]  $\text{If}$   $\text{ser-preg}$ ]

This command would allow a user to augment the user prog library with a user program of his construct. The insertion would result in a system initiated dialog with **t h e submito r t o ensure t hat he supplies a i l r equired information for his submission. The entire content of his sub mis sio n would result i n i ts being placed in a queue**  for subsequent examination by an NLS/L10 expert who would certify it for inclusion. Any problems found with the **subm issi on w ould r esult in a j ournal item bei ng submitted**  to the user; otherwise, if the submission were found to be adequate, it would be included into the user-prog library and the user so notified.

 $S[how] C[ommands]$ 

This command would provide the user a list of his **prespeci fied proc esse s. N ote that these presp ecifi ed proces sess constitu te a use r specific lib rar y which sho uld most pro bab ly be maint ained as a specif ic branch**  in the users initial file.

**Discussion:** The above are only a few of the commands  $envised, but should suffice to give a good idea of the$ **con cep t. The benefi ts I e n vis ion from such a capa bili tyinclude :** 

An extensible user-prog data base under NLS management and **easil y available a nd u seabl e to u sers .** 

The ability for users to define, label, and re-execute **repreta tive p roce sse s.** 

The user ability to significantlt augment NLS to his **speci fic usage envi ron men t.** 

**1 b 3 <** 

**1 b 2 f** 

**Ib2e 1** 

**1 b 2 f 1** 

**Ib2gl** 

**1 b3** 

**1 b3a** 

**1 b3b** 

And many others.

 $\begin{array}{ccccccccc} \bullet & \bullet & \bullet & \bullet & \bullet & \bullet \end{array}$ 

References: NIC #20009, 20025, and 20027

I would appreciate your thoughts on this suggestion, and look  $1<sub>b</sub>5$ forward to an on-going dialog..............Jean

 $1<sub>b</sub>3d$ 

 $114$ 

(J20033) 3-NOV-73 14:10; Title: Author(s): Jean Iseli/JI; Distribution: /HGL (thought you might be interested); Sub-Collections: NIC; Clerk: JI;

Updating the resource notebook entry

I wanted to send you an update of our resource notebook entry. Would a hardcopy be sufficient? Do you input the stuff yourself into NIC? Also Vint Cerf suggested that I submit to you for ARPANEt News, a description of the NETIRS service (ARPANET Info Retrieval). Would you be interested, if so then how do I send that to you (should I write a complete description as an RFC and you excerpt from it, or should I send you a summary (about how long an item would you want?). I would like to complement you on the fine job you are doing with the ARPANET news, specially the summary of RFC's and other network related documents.

 $\mathbf{1}$ 

 $\label{eq:3.1} \Delta \dot{\gamma} = \dot{\gamma} \dot{\gamma} = -i \dot{\gamma}$ 

20034 Distribution Jeanne B. North, Elizabeth J. (Jake) Feinler,

1.

Why is that lately when I run out of disc pages and expunge I have to reset and re-enter NLS again before I can write on a file? In the past after expunging I was allowed to continue into NLS and write on the file. Is this some grief that has been imposed to make people more aware of disc space problems or is it just an annoying bug?

20035 Distribution

Bgs Bugs, Diane S. Kaye, Harvey G. Lehtman, Charles H. Irby, Ferg R. Ferguson, Kenneth E. (Ken) Victor, Donald C. (Snokey) Wallace, Jeffrey C. Peters,

Suggestion for NLS/Extra-NLS File Compatibility

 $(compatibility)$ 

Problem: Achieve file compatibility to NLS from TENEX and other Network systems and the reverse.

Background: NLS is a powerful and highly desirable system for many Network users. Unfortunately, its present utility is highly restricted by its practical availability to many Network users. Both the fact that it currently exists only on the SRI-ARC PDP-10 and that this facility must service NIC and ARC personnel as well as Network users, forces an examination of alternatives to availability. The forthcoming utility is one alternative. Another alternative would be the distribution of assorted aspects of NLS over multiple Network sites or implementing assorted deferred execution options to effect a higher degree of load balancing over quiet machine periods.

This brief note addresses itself to yet another alternative which additionally would render greater Network NLS utility through achievement of general compatibility between NLS and Extra-NLS files, Existence of such compatibility would enable Network users to compose files on facilities also familiar to them [Teco, Ded, Poet, OED, NETED, etc. ] and ingest them into NLS for subsequent processing. An area where such a capability would have high impact is in the establishment, maintenance, and distribution of local site help/tutorial/scenario files.

As the respository of Network information, the NIC has created and is evolving a uniform user interface to such information, namely, the NIC Query system. Creation of the mechanism, though essential, is but a small step towards providing users with the information they require relative to the network, its resources, and assorted subsumed attributes thereto. A larger and required step is the establishment and maintenance of the implied information data bases. The predominant characteristic of such data bases is that they are originated at geographically dispersed locations on heterogeneous facilities. First and foremost, they are often created to support the local user population of a specific site employing the familiar capabilities of that site.

It is often an unnatural requirement to suggest that such files be created through use of NLS, if in fact, their primary incentive for creation is the support of a local site user community and then support of the larger Network community. However, given

 $\mathbf{1}$ 

 $1<sub>b</sub>$ 

 $1<sup>c</sup>$ 

1

 $1<sub>n</sub>$ 

 $1e$ 

 $1f$ 

 $1<sub>K</sub>$ 

 $1<sub>h</sub>$ 

 $11$ 

 $1 j$ 

Suggestion for NLS/Extra-NLS File Compatibility

sophistication in the use of NLS, creation of such files could often be facilitated through NLS use. The primary reason inhibiting consideration of NLS may often be the lack of compatibility between NLS structured files and local site file distribution facilities.

Another aspect of the problem is that often local site files are highly desirable to be included within the NIC/NLS data base. To accomplish this often requires extensive reformatting and consumes significant manpower which is already in short supply.

If compatibility were achieved through appropriate conversion facilities, a natural two way flow of such files would evolve to and from the NIC/NLS repository. It would allow such files to be established and maintained at local sites but also easily available through the NIC mechanisms; and conversly, the comprehensive NIC/NLS data base would easily be fistributable and available through local site mechanisms.

Approach: Cognizant of the desirability of NLS/Extra-NLS file compatibility, assorted tools [INSEQN, INSEQH, APPEND, I[nsert] S[ equential]] have been created by the NIC to facilitate the ingestion of Extra-NLS files into the NIC repository. Unfortunately, these tools yet do not easily accommodate all aspects of compatibility to NLS and to a lesser extent, compatibility from NLS.

A general solution to the problem is handicapped by the fact that it is an evolving problem. As new structures are evolved, the problem evolves. Thus, a bootstrap approach to the problem is highly suggested. In fact, a reasonable approach at a solution is consideration and development of a capability that can evolve in tune with the evolution of new structures.

A possible solution presents itself in the current availability of the conversion capabilities mentioned in the preceeding. If these capabilities were embedded within a structure wherein users could easily define their execution, and augment it through the powerful capabilities of NLS and the L10 language, then a reasonable solution structure could evolve that, on the one hand was sufficiently flexible to handle most instances of conversion, yet on the other hand could be augmented to handle new cases without the expense associated with redesign and implementation.

# JI 4-NOV-73 10:17 20036

#### Suggestion for NLS/Extra-NLS File Compatibility

The structural concept briefly explained in (LJOURNAL, 20028, 1:w) is a step in this direction. If considered, then an examination, analysis, and characterization of instances of incompatibility could be effected to result in production of required functional modules to achieve compatibility. These modules could then reside as user programs within the defined structure. As new structural forms evolve, the basic module library could be expanded as required.

Benefits: A more general solution to the NLS/Extra-NLS file compatibility problem could produce the following significant benefits:

 $11$ 

 $1<sup>k</sup>$ 

Simplified flow of information from remote sites into the NIC repository.

 $111$ 

 $112$ 

 $113$ 

114

115

 $1<sub>m</sub>$ 

 $1n$ 

Easy creation of Network level help/tutorial/scenario libraries available through the NIC.

Easier evolution of the NIC into an ARPANET Information Clearinghouse.

Increased NLS user utility.

Further support to evolution of distributed augmented community workshops in assorted functional areas.

Conclusion: It is hoped that a distributed dialog be initiated to consider this problem area and the possible solutions herein proposed. It is suggested that participants for such a dialog be solicited from a broad cross-section of ARPANET sites to ensure evolution of a more comprehensive solution.

References:

(LJOURNAL, 20028, 1:w) G[oto] M[eta] N[ls]  $ln 1$  $(LJOURNAL, 20027, 1; w)$   $O[utput] N[ls]$  $ln 2$ 

#### 20036 Distribution

Douglas C. Engelbart, James C. Norton, Richard W. Watson, Michael D. Kudlick, Charles H. Irby, James H. Bair, Donald C. (Smokey) Wallace, Dirk H. Van Nouhuys, David H. Crocker, Jonathan B. Postel, Harvey G. Lehtman, N. Dean Meyer, Ernest H. Forman, Susan S. Poh,

 $\mathbf{1}$ 

**MEJ J I 4-NO V-7 3 1 0 2 5 8 2 0 0 3 7** 

Suggestion for Initial File Journal Item Indexing

**Jour nai It em I n de xin g** 

 $-1$ 

This brief note is a suggestion to assist users in categorizing **a n d organiz ing their journa l submissi ons :** 

Suggestion: Why not create in a user's initial file, a new branch, to augment the current journal .1 and .2 branches, wherein, all **rec eiv ed a nd/o r sent jou rna l items woul d be categori zed u nder t h e**  [single] keyword employed in the journal submission under **£ C e y w o r d ( s > 2 \* and t he statem ent ent rie s annotated with the t itl e**  supplied in the journal entry.

**1 b** 

 $1<sub>c</sub>$ 

**I a** 

 $\mathbf{1}$ 

**Discussion:** If this suggestion were implemented, then a user's administration of submitted journal items would be greatly **sim pli fie d a nd augmen ted . A. brie f exampl e is provided in t h e fol low !ng :** 

```
\text{d} i alog \text{d} l \text{d}
```
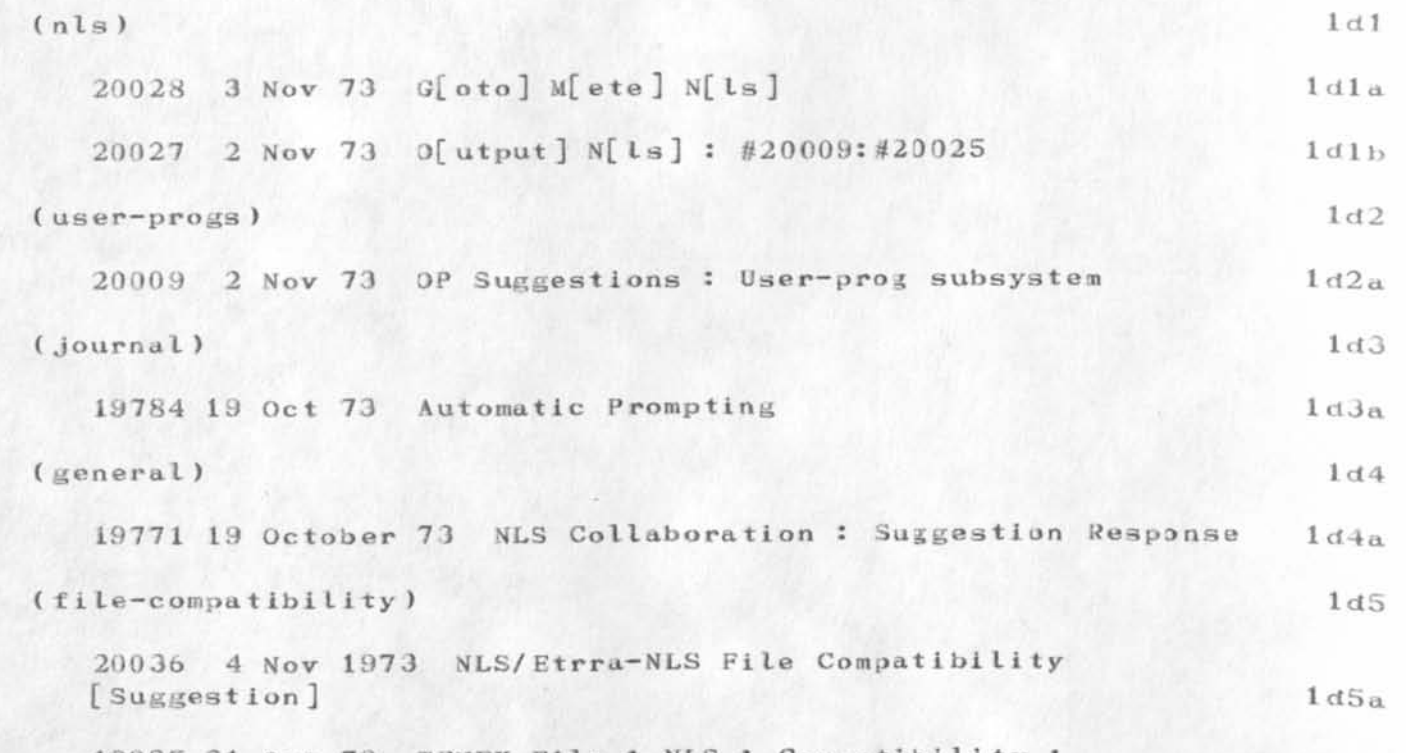

**19985 31 Oct 73 TENEX File : NLS : Compatibility :** EIS[pure]  $EIS[pure]$   $1 d5b$ 

MEJ JI 4-NOV-73 10:58 20037

Suggestion for Initial File Journal Item Indexing

 $\epsilon \rightarrow -$ 

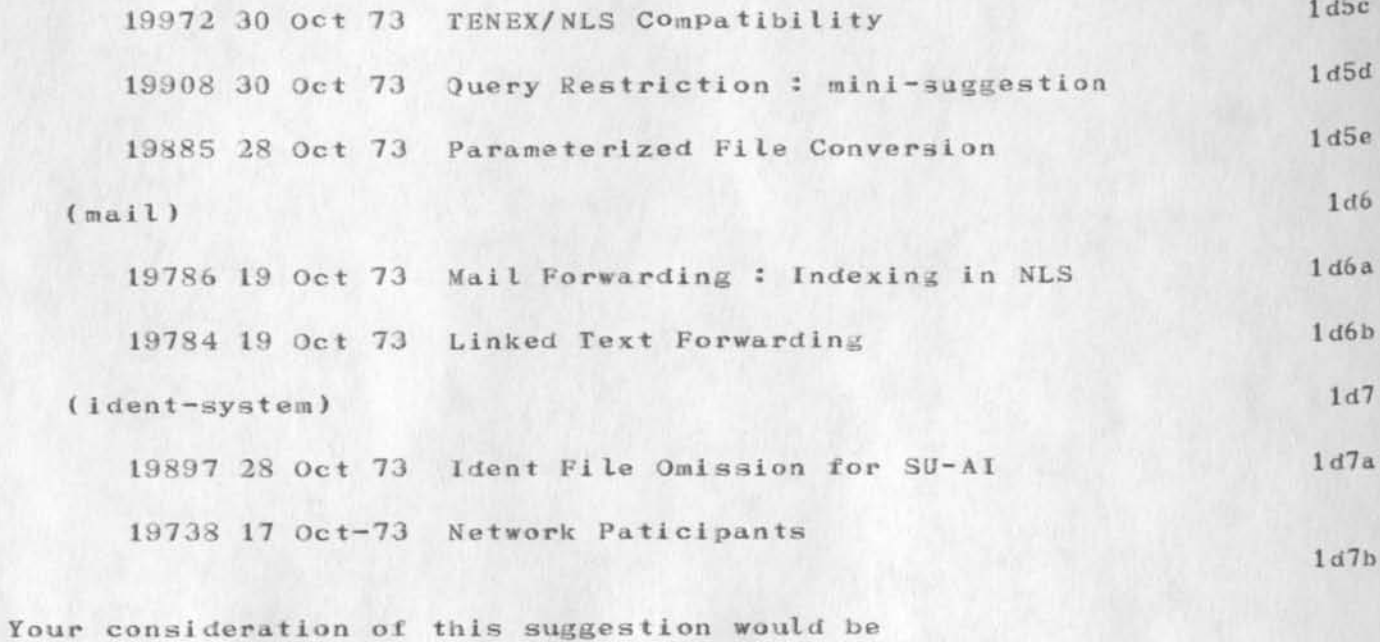

appreciated......... Mil and Jean

 $1\,\mathrm{e}$ 

20037 Distribution

Douglas C. Engelbart, James C. Norton, Richard W. Watson, Michael D. Kudlick, Charles H. Irby, Harvey G. Lehtman, James H. Bair, J. D. Hopper, David H. Crocker, Jim O. Calvin, Jonathan B. Postel, Ernest H. Forman, Susan S. Poh,

**1** 

#### Distribution Groups

Having often employed the S[ubmit] M[essage] option of the hournal **prior to m aking sure 1 c an recall all the idents in the recipient go up f I beli eve there is a real need for being able to insert a**  branch for the distribution in the journal mail system. The suggestion is for a capability comparable to the <sup>†</sup>B option in TENEX **sndms g. I wou ld apprec iat e whatever consideration can be accorded**  this suggestion since it would fill a real user need, namely, the ability to specify distribution groups and automatically "call them  $up$ <sup>*"*</sup> when needed for distributing journal mail. Thanks, Jean

## **2003 8 Distribu tion**

*A* **i I E . Jerniga n, Jim O. Calvin,** *8+* **Dean Meyer , Charles H. 1 r b y, Richard W. Watson, James C. Norton, Jonathan B. Postel, David H.**  $Coroker$ , Ernest H. Forman, Susan S. Poh, Nps Np, Richard W. Watson, Charles H. Irby,

 $\mathfrak{D}$ 

з

4

 $4a$ 

 $4<sub>h</sub>$ 

 $4<sub>b1</sub>$ 

 $4h<sub>2</sub>$ 

 $4c$ 

Of Mice and Man (a revelation)

I have recently been thinking about the problems of the computer industry and have had a revelation that I think quite relevant to our situation here at ARC. I would like to share my thoughts with you but first I would like to give you some background of the events leading up to my current ideas.

I have long thought about how magical and mysterious our modern analytical techniques would have seemed to intelligent people before Euclid, Newton, (etal.) gave us formal definitions and methodology for geometry, calculus etc. There are certainly many historical examples for such conceptual or methodological breakthroughs. The concept of a "Breakthrough" is much overused in modern society and I dont intend to lay one on you now (so you can rest easier ). I would, however like to point out that Physics and it's resultant effect on computer hardware in fact has had a major breakthrough with the development of integrated circuits. Whereas computer programming is still using the same methods employed with the first computers. Granted some progress has been made but most people agree that a breakthrough in computer programming is necessary and maybe long overdue.

The problem seems to be that programming (system design etc.) is a much more complex problem.

EXTREMELY COMPLEX PROBLEMS (the principle problem of our times)

Historically our analytical techniques have not dealt well with problems of extreme complexity or that contained an inordinate number of independent variables. Statistics has attempted to deal with this area but has had very limited success. Its approach has been to use traditional analysis and it has had the same problems as other branches of science in dealing with problems of this nature.

Extremely Complex Problems generally have the following properties:

1) large number (approaching infinity) of independent variables,

2) lack of localization,

and generally cause the following reactions in people attempting to deal with them:

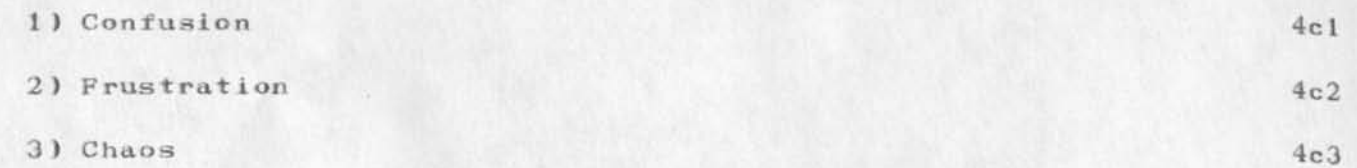

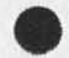

 $DCW$  4-NOV-73 10:46 20039

**4 d** 

**S** 

**5 a** 

# **Of M i c e a . <sup>r</sup> <sup>i</sup> d M a n ( a r e v e l a t i o n )**

If you accept the premise that the most pressing problem in modern society is that society's inability to solve extremely complex problems and , that a major conceptual or methodological "breakthrough" is necessary to facilitate such solutions then it seems someone should setup a laboratory that would attempt to create (in a controlled way) the conditions and an environment necessary to maximize the probability of a breakthrough of the **d e s i r e d t y p e .** 

**T H E BREAKT HRO UGH LAB** 

This Laboratory should have all the attributes of a normal project **w i t h t h e f o l l o w i ng e x c e p t i o n s .** 

1) A director who is autonomous and really not a member of the project. This allows him to really be in control of the **project.** In essence he is the experimentor. 5al

**2 ) An i n o r d i n a te n u m b e r of i n t e l l i g e n t p e o p le in o r d e r t o maximize** the chance of a breakthrough. 5a2

3) Unusually diverse professional and personal backgrounds in order to cover as much of society and technology as possible  $\mathbf{5a3}$ 

4) The pseudo project should be in a high technology area. 5a4

5) Avoid success in traditional terms. This will cause a false sense of accomplishment and will make the project members complacent. (Remember the goal is a breakthrough, not a **successful** project ) 5a5

6) Maximize confusion, frustration, and chaos. This is the general atmosphere for complex problems and a breakthrough is more likely under these conditions. 5a6

7) It is probably necessary (maybe not) that the members of the pseudo project not be aware of the labs real goals. 5a7

8) The members of the project should be highly motivated to achieve the projects goals (not the labs) even if ill or self **defined.** 5a8

**9 ) All p r o b l e m s \* e v en if s i m p l e \* m u st b e v i e w ed in a h i g h e r**  context in order to make them complex (remember, these are the **o n e s w e a r e a f t e r ) . S a 9** 

The laboratory's primary purpose is to create and maintain an environment suitable for a "breakthrough". This means care must be

#### Of Mice and Man (a revelation)

taken that the frustration level of the participants must not become so high, or the incremental rewards so low, as to cause the subjects<sup>1</sup> to leave the lab or the apparent normalcy of the project to become unstable. Such tools as apparent inept or indecisive nanagement, fuzzy goals and unclear departmental or functional lines can, and should, be used as effective devices in creating an atmosphere of "creative frustration".

#### Some Comments

You have probably suspected that my breakthrough lab is really ARC. Quite frankly the frustration and chaos here has been driving me nuts. I just cannot accept the apparent madness of our situation. I have pieced together a conceptual model of whats going on here at ARC that really explains the situation as I see it. I have discussed my model with several people and it has been as revealing to them as it has been to me.

The experimentor in our BREAKTHROUGH LAB is DCE and the mice are the members of the ARC staff. The confusion and seeming inabilty to get organized and lack of goals are all calculated. The various groups and their diverse directions are all part of the plan to create the desired atmosphere in the hope that the much desired breakthrough will happen. I don't mean to imply that Doug is some demoniacal mad scientist, but it should be noted that he is tampering with our lives in a very significant way.

You may be surprised to learn, now that I understand the game here at ARC (or at least think I do) that I have not quit. After all, being a mouse running somebody's maze isn't a very nice way to think of ones self; however, I have played many games and most have been worse. The major frustration for me has been not understanding what was going on. Now that I have put that behind me I can get to work and decide if I want to play and how I can get the most out of this new and certainly interesting game.

3

 $6<sub>b</sub>$ 

 $5<sub>b</sub>$ 

6

6a

 $6c$ 

#### 20039 Distribution

Donald C. (Smokey) Wallace, Richard W. Watson, Don I. Andrews, A. Jim Blum, A. Analysis, Meredith(Reddy) E. Dively, Jeanne M. Leavitt, Rodney A. Bondurant, Jeanne M. Beck, Mark Alexander Beach, Judy D. Cooke, Marcia Lynn Keeney, Carol B. Guilbault, Susan R. Lee, Elizabeth K. Michael, Charles F. Dornbush, Elizabeth J. (Jake) Feinler, Kirk E. Kelley, N. Dean Meyer, James E. (Jim) White, Diane S. Kaye, Paul Rech, Michael D. Kudlick, Ferg R. Ferguson, Douglas C. Engelbart, Beauregard A. Hardeman, Martin E. Hardy, J. D. Hopper, Charles H. Irby, Mil E. Jernigan, Harvey G. Lehtman, Jeanne B. North, James C. Norton, Jeffrey C. Peters, Jake Ratliff, Edwin K. Van De Riet, Dirk H. Van Nouhuys, Kenneth E. (Ken) Victor

 $\mathbf{1}$ 

# On LEVEL-ADJUST  $(20024, )$

 $\mathcal{L}(\mathbf{z})$ 

Re (LJOURNAL, 20024, ), LEVEL=ADJUST does not require an extra Command Accept when followed by CONFIRM, or so the programmers promised us. As for other changes to make it optional entirely, let's talk about it.--Jeanne

**On LEVEL-ADJUST (20 024 ,)** 

**(** $J20040$ ) 4-NOV-73 14:38; Title: Author(s): Jeanne M. Beck/JMB; **Dist ribu tio n: /KIRK; Sub-Col lect ions : SRI-ARC; Clerk: JMB;**
$\mathbf{1}$ 

Copy commands (20021,)

Kirk, I moved my citation for (20021,) on Copy commands to the file  $\langle$ userguides, changes, 3b). I have to document those copy conmands a<sup>3</sup> they now are shown in SYNTAX; when dean and dirk and I are through **working** separately on syntax<sub>1</sub> examples, and function branches, we can **check how i t reall y has be e n implemente d and c hang e all three**  references to it. Until then it will sit in Changes as a reminder. **Thank you for calling it to my attention. --Jeanne** 

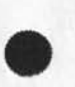

20041 Distribution Kirk E. Kelley,

 $\mathbf{r}$  $\overline{\phantom{a}}$ 

 $\mathbf{1}$ 

## Output Processor Cue Card

 $\cdots$ 

This is a mini-suggestion for the construct of an Output Processor Cue card like the NLS cue card that was distributed several months ago. In using the Output Processor, I find it a great annoyance and real handicap to always "thumb" through the manual to obtain the appropriate directives. I feel sure that many people react the same way and would be very appreciative to have such a cus card constructed and mad available.

Would invite your consideration of this request. The few people I have mentioned it to would also like to have copies if they were available. Thanks.......Jean

 $\mathbf{1}$ 

# 20042 Distribution

 $\mathbf{H}^{\prime}$  ,  $\mathbf{V}_{\mathbf{Q}}$  ,

David H. Crocker, Jonathan B. Postel, Douglas C. Engelbart, Richard W. Watson, Michael D. Kudlick, N. Dean Meyer, Mil E. Jernigan, Jin O. Calvin, Ernest H. Forman, Harvey G. Lehtman, James C. Norton, Dirk H. Van Nouhuys, James H. Bair, Jeanne B. North, Nancy J. Neigus, Alex A. McKenzie, Nps Np, Richard W. Watson, Charles H. Irby,

FJT 5-NOV-73 05:33 20043

 $Tickler - 5 - 16 November$ 

 $\langle \cdot, \cdot \rangle_{\mathcal{A}}$ 

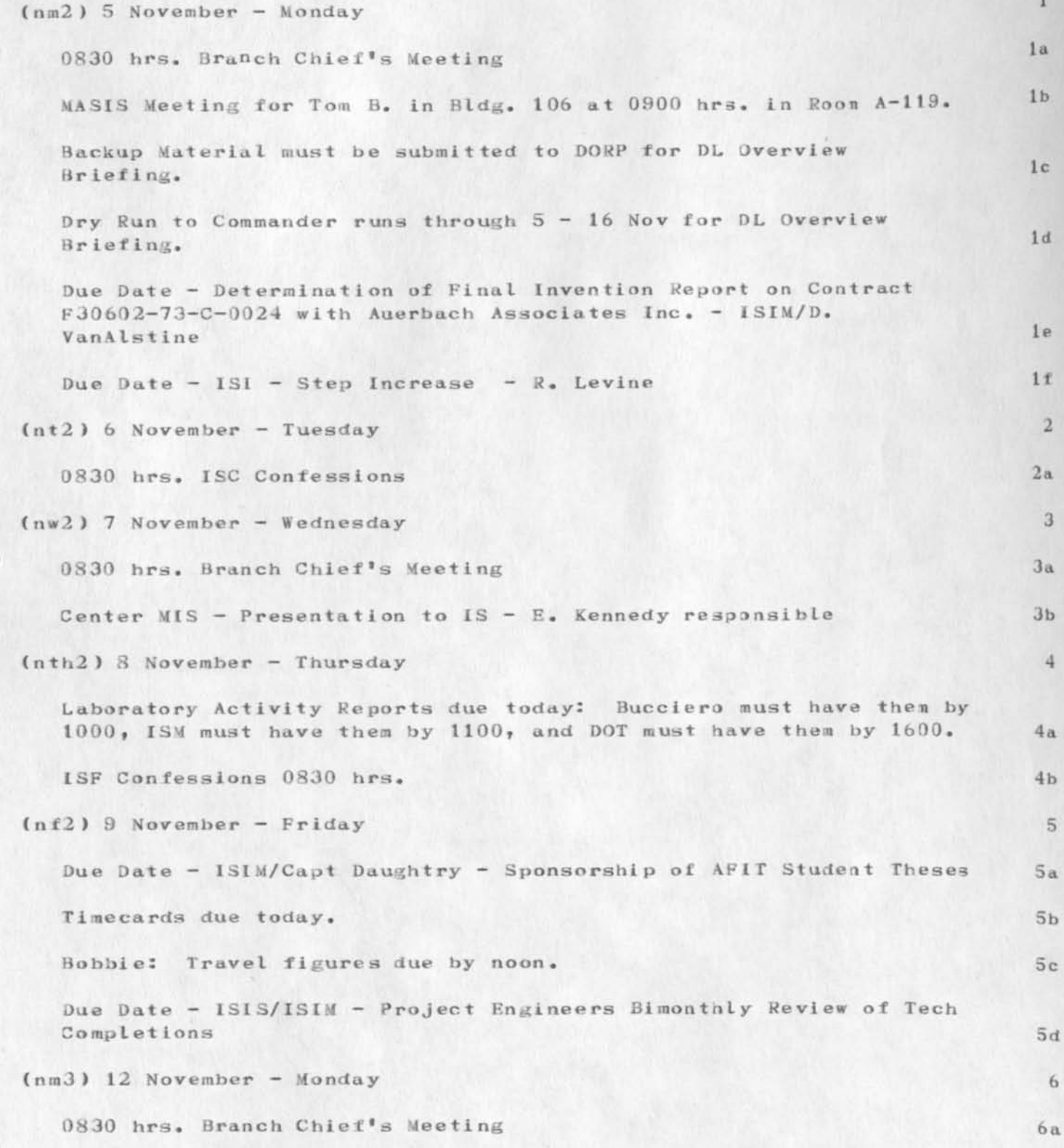

FJT 5-NOV-73 05:33 20043

 $Tickler = 5 - 16 November$ 

 $\mathcal{L}_{\mathcal{A}}$  ,  $\mathcal{L}_{\mathcal{A}}$ 

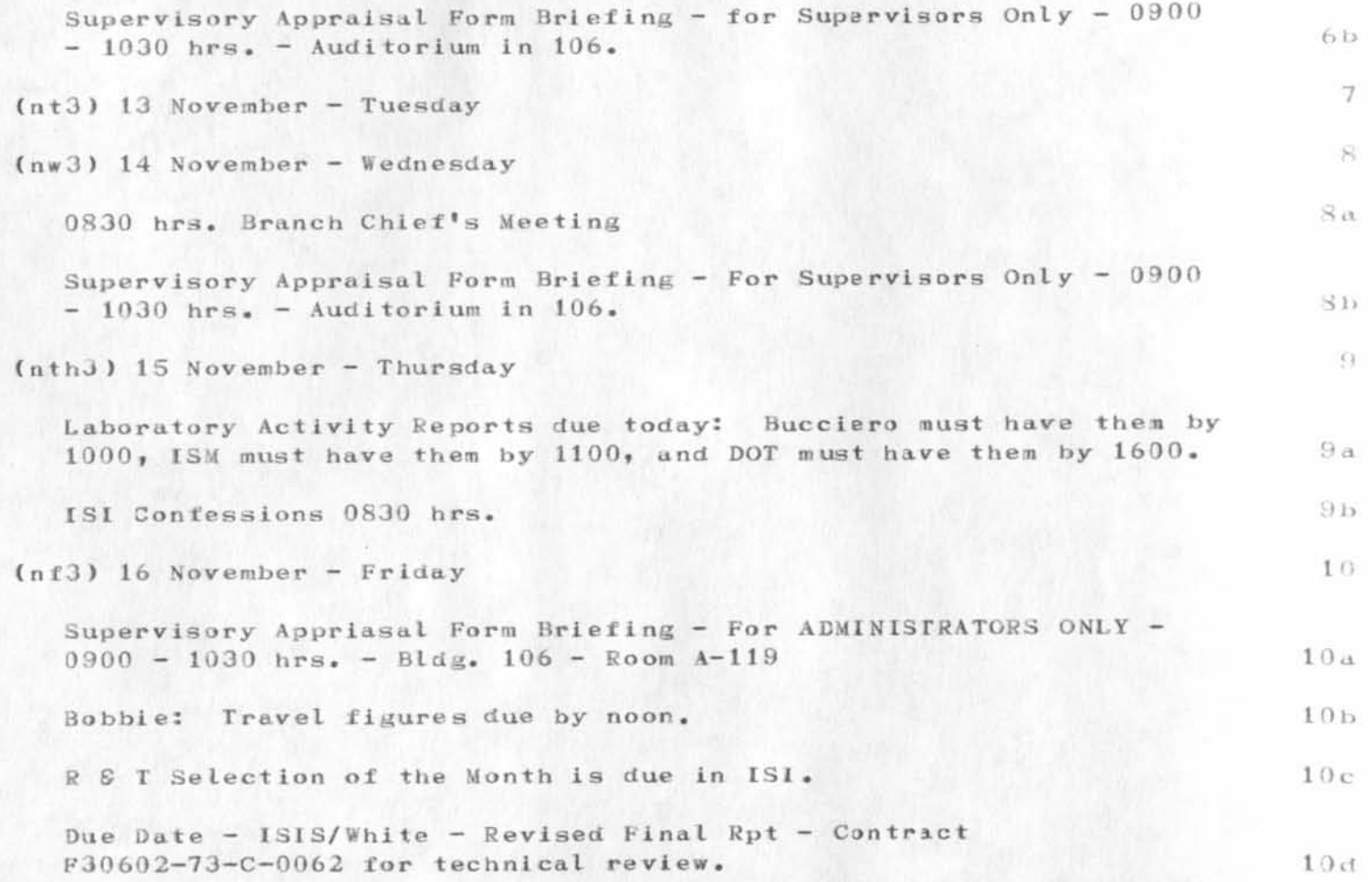

#### 20043 Distribution

Larry M. Lombardo, Anna A. Cafarelli, Roberta J. Carrier, Donna R. Robilotta, David L. Daughtry, Richard H. Thayer, Frank J. Tomaini, Mike A. Wingfield, Edmund J. Kennedy, Ray A. Liuszi, Richard Calicchia, John W. Johnson, Donald Van Alstine, Dean F. Bergstrom, William P. Bethke, Frank S. LaMonica, William E. Rzepka, Rocco F. Iuorno, Frank P. Sliwa, Thomas J. Bucciero, Robert E. Doane, David A. Luther, Roger B. Panara, John L. McNamara, Joe P. Cavano, Duane L. Stone, Marcelle D. Petell, Josephine R. Stellato, Robert K. Walker, Thomas F. Lawrence, James H. Bair,

1

# **USIM G Motes 5 and 6**

### **Dave**

 $\label{eq:2} \mathcal{L}_{\text{c}} = -\frac{1}{2} \mathcal{L}_{\text{c}}$ 

The charter is (bbn-net, njn-usingcharter, 1: w) and the meeting report **is ( bbn -ne t <sup>t</sup> u s ing not e s** *<sup>f</sup>* **1:** *w) .* **S o r r y abt not journ alizi ng t hem ; I**  left it up to Marcia to deliver them hardcopy and I forgot abt th rest. Will call you later today to discuss USING meeting (the next one that is. ) N.

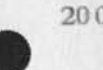

 $\hat{\mathbf{z}}$  , in ,

20044 Distribution David H. Crocker,

 $\mathbf{1}$ 

 $\bar{2}$ 

 $\beta$ 

 $-4$ 

 $4a$ 

 $4b$ 

5

6

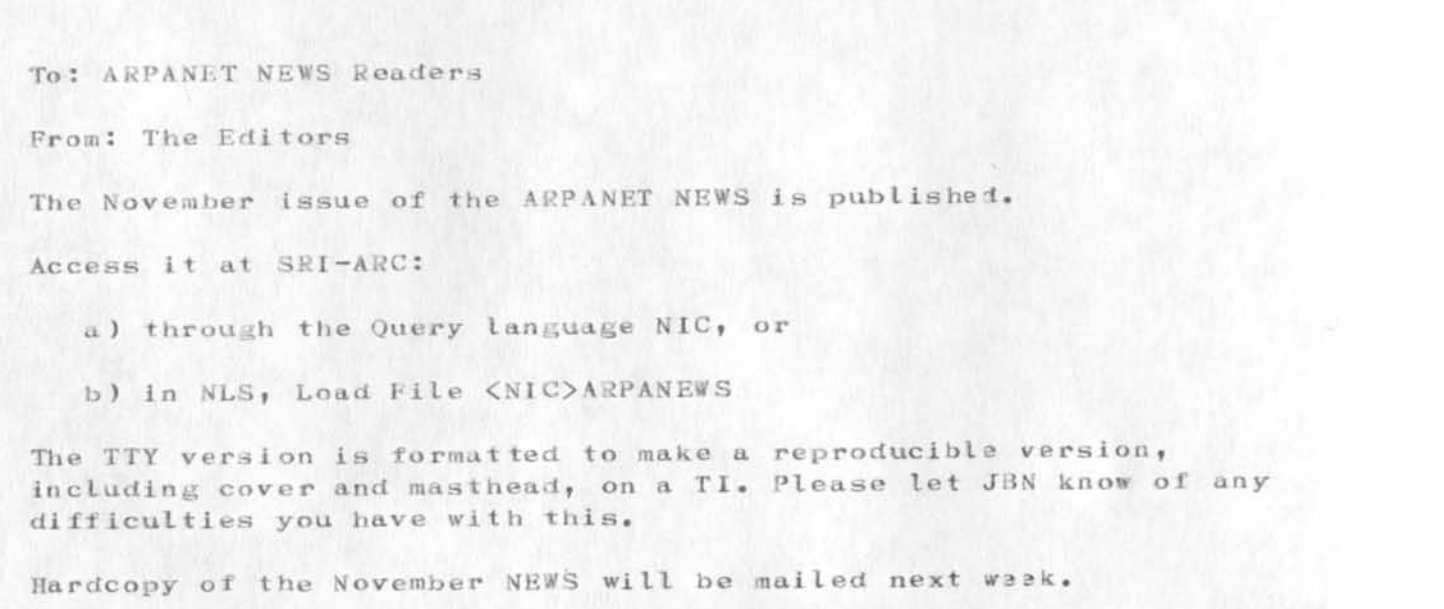

November ARPANEWS is Published

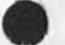

# 20045 Distribution

Harvey G. Lehtman,

J. T. Sartain, Robert N. Lieberman, Ralph Alter, Nils Maras, Philip H. Enslow, Robert M. Dunn, Joseph B. Reid, William T. Misencik, Toshiyuki Sakai, Louis Pouzin, Yngvar Lundh, Robert H. Hinckley, Marvin Zelkowitz, Don D. Cowan, Louis F. Dixon, Michael O'Malley, Peter Kirstein, David J. Farber, Dave Twyver, Art J. Bernstein, Dave E. Liddle, A. Kenneth Showalter, D. D. Aufenkamp, Derek Leslie Arthur Barber, Tjaart Schipper, E. M. Aupperle, Hubert Lipinski, Robert F. Hargraves, C. D. (Terry) Shephard, Maurice P. Brown, Robert L. Ashenhurst, Jean Iseli, Alex A. McKenzie, Mil E. Jernigan, Michael D. Kudlick, Richard W. Watson, James C. Norton, Marsia Lynn Keeney Ed J. Collins, Gary Blunck, John F. Heafner, David J. King, Sue Pitkin, Jerry Fitzsimmons, Gloria Jean Martin, Roberta J. Peeler, Craig Fields, Margaret Iwamoto, Dee Larson, Robert E. Doane, Brenda Monroe, Jeanne B. North, Pam J. Klotz Cutler, Stan Golding, Steve G. Chipman, John P. Barden, Martha A. Ginsberg, Shirley W. Watkins, Janet W. Troxel, Connie D. Rosewall, Anita L. Coley, Carol J. Mostrom, Sharon G. Gowen, John J. Vint, Leonard B. Fall, A. Danthine, Harold F. Arthur, Peter R. Radford, Wayne R. Robey, Joshua Lederberg, Connie Hoog, James A. Blumke, David Hsiao, Michael L. Marrah, Vinton G. Cerf, Gerald L. Kinnison, Paul Baran, Henry Chauncey Leonard Kleinrock, William K. Pratt, David C. Evans, Douglas C. Engelbart, Bertram Raphael, Daniel L. Slotnick, Entyl J. Abeita, Jane A. Bialosky, Marion C. Bedell, Kasee N. Menke, Ruth Ann McDermott, Angie R. Yingling, Michael M. Dervage, Carolyn E. Taynai, Easter D. Russell, Leonard B. Fall, Peggy D. Irving, Roy Levin, M. P. McCluskey, Pitts Jarvis, Barbara A. Nicholas, Jacquie A. Priest, Terence E. Devine, Paul M. Rubin, Paula L. Cotter, O. A. Hansen, Dan Dechatelets, Marcia Lynn Keeney, Margaret A. (Maggie) Bassett, J. A. Smith, Leina M. Boone, Diana L. Jones, Nancy J. Neigus, Terry Sack, Frances A. (Toni) McHale, Lucille C. (Lucy) Gilliard Robert L. Fink, Glenn J. Culler, Frank S. Cooper, Bruce G. Buchanan, Kenneth L. Bowles, Morton I. Bernstein, Paul Baran, Saul Amarel, Roy C. Amara, John E. Savage, Butler W. Lampson, William R. Sutherland, Thomas G. Stockham, Gene Raichelson, Michael O'Malley, Peter G. Neumann, Marvin Minsky, Robert E. Millstein, J. C. R. Licklider, Robert M. Balzer, Herbert B. Baskin, Robert P. Abbott, Peter Kirstein, William B. Kehl, Roland F. Bryan, James G. Mitchell, Jeanne B. North, Allen Newell, John McCarthy, Lawrence G. Roberts, Frank E. Heart, Edward L. Glaser, Thomas M. Marill, T. E. Cheatham, James W. Forgie, Keith W. Uncapher, Edward A. Feigenbaum Michael B. Young, Michael A. Padlipsky, Schuyler Stevenson, L. Peter Deutsch, John Davidson, Thomas O'Sullivan, Sol F. Seroussi, Scott Bradner, Robert H. Thomas, Michael J. Romanelli, Ronald M. Stoughton, A. D. (Buz) Owen, Robert L. Fink, Jeanne B. North, Steve D. Crocker, Thomas F. Lawrence, John W. McConnell, James E. (Jim) White, A. Wayne Hathaway, Patrick W. Foulk, Richard A. Winter, Harold R. Van Zoeren, Alex A. McKenzie, Abhay K. Bhushan, B. Michael Wilber, Edward A. Feigenbaum, Robert T. Braden, James M. Pepin, John T. Melvin, Jacques F. Vallee, Joshua Lederberg, Paul J. Nikolai, Robert J. Gronek, Rein Turn, Mark Medress, Franklin Kuo, Howard Frank Donna R. Cooper, Jeffrey B. Rubin, John F. Wakerly, Tom C.

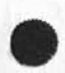

Rindfleisch, Leonard B. Fall, David L. Hyde, Gary Blunck, Tom P. Milke, Alan H. Wells, Chuck R. Pierson, Carl M. Ellison, Robert P. Blanc, Jay R. Walton, Terence E. Devine, David J. King, William L. Andrews, Milton H. Reese, Kenneth M. Brandon, Lou C. Nelson, Jeffrey P. Golden, Richard B. Neely, Dan Odom, Robert G. Merryman, P. Tveitane, Adrian V. Stokes, David L. Retz, Reg E. Martin, Gene Leichner, Jean Iseli, James E. (JED) Donnelley, William Kantrowitz, Michael S. Wolfberg, Yeshiah S. Feinroth, Anthony C. Hearn, Robert M. (Bob) Metcalfe, Bradley A. Reussow, Daniel L. Kadunce, George N. Petregal

JBN 5-NOV-73 08:05 20045

November ARPANEWS is Published

(J20045) 5-NOV-73 08:05; Title: Author(s): Jeanne B. North/JBN; Distribution: /NLG PI NSAG NAG JI AAM MEJ MDK RWW JON MLK HGL; Sub-Collections: NIC IC NLG PI NSAG NAG; Clerk: JBN; Origin: <NORTH>NEWSANNOUN.NLS;1, 5-NOV-73 07:59 JBN ;

# Scheduled Software Maintenance

This is a reminder that Network Software Maintenance is scheduled between the hours of 0700 and 0900 (Eastern Time) on Tuesday, 6 November 1973. Although software releases are checked out as much as possible in the BBN test cell, thre are sometimes problems of scale which are not detected until after a release; hence there is a small but finite possibility that the software will be troublesome for a few hours after the scheduled release. Sincerely,

Alex McKenzie (for the Network Control Center)

# **20046 Distrib utio n**

Larry M. Lombardo, Anna A. Cafarelli, Roberta J. Jarrier, Donna R.  $R$ obilotta, David L. Daughtry, Richard H. Thayer, Frank J. Tomaini, **Mike A. Wingfi eid, Edm und J. Kennedy , R ay A, Liuczi, Richard**   $\alpha$  *Calicchia, John W. Johnson, Donald Van Alstine, Dean F. Bergstrom,* William P. Bethke, Frank S. LaMonica, William E. Rzepka, Rocco F. Iuorno, Frank P. Sliwa, Thomas J. Bucciero, Robert E. Doane, David A. Luther, Roger B. Panara, John L. McNamara, Joe P. Cavano, Duane L. Stone, Marcelle D. Petell, Josephine R. Stellato, Robert K. Walker, **Thomas F. Lawrence, James H. Bair,** 

Scheduled Software Maintenance

 $\sim$   $\sim$ 

Q.

 $(J20046)$  5-NOV-73 08:39; Title: Author(s): Alax A. McKenzie/AAM; Distribution: /RADC; Sub-Collections: NIC RADC; Clark: AAM;

DVN 5-NOV-73 08:43 20047

 $\mathbf{1}$ 

 $\mathbf{2}$ 

 $\mathbf{3}$ 

Try DELDIR to Delete Directives (reply to 20027)

We are aware, of course, that directives with any degree of elaboration obscure NLS files on line. In the long ran we hope/plan to make the directives present but invisible like narkers.

In the mean time let me bring to your attention the user program DELDIR which removes directives. You may acquaire its services by getting the Rel File <user-progs>DELDIR.REL;. For general guidance in getting user rel files see--user-progs,-userguide, 1). DELDIRt is atleast simpler than the kludge Jean describes.

I realize this information does not answer your question squarely. We may want to bring something like DELDIR into the command language to mitigate the problem in the middle run. Your suggestion will go into the NP machinery in the usual way..

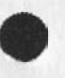

20047 Distribution

Jean Iseli, David H. Crocker, Jonathan B. Postel, James C. Norton, Douglas C. Engelbart, N. Dean Meyer, Richard W. Watson, Mil E. Jernigan,

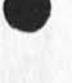

Try DELDIR to Delete Directives (reply to 20027)

 $\omega = \sqrt{g}$ 

 $(J20047)$  5-NOV-73 08:48; Title: Author(s): Dirk H. Van Nouhuys/DVN;<br>Distribution: /JI DHC JBP JCN DCE(fyi) NDM RWW MEJ; Sub-Collections: NIC SRI SRI-ARC; Clerk: DVN;

JI DHC NJN 5-NOV-73 20:44 NWG/RFC# 584 Charter for Arpanet Users Interest Working Group

Network Working Group Request for Comments: 584

J. Iseli (MITRE-TIP) D. Crocker (UCLA-NMC) N. Neigus (BBN-NET) 9 NOV 73

20049

 $1.51$ 

O.

 $2\alpha$ 

 $2<sub>b</sub>$ 

3

 $3a$ 

3b

 $\overline{a}$ 

 $4a$ 

USING Note 6 NTC 19025 and 20049

Categories: Users

Charter for Arpanet Users Interest Working Group

#### Background

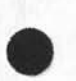

The ARPANET Users Interest Working Group (NIC Ident = USING) was formed at a meeting of 15 Network people on May 23, 1973 in an attempt to improve the Network user's working environment. USING will attempt to represent the interests and needs of users in the Network community, so as to increase awareness of user requirements and encourage better provision of the needed services. The group believes that the Network is moving beyond a concentration of resources in self-perpetuating research and development; the Network is becoming a service and its viability as such is dependent on user satisfaction.

A second group, the ARPANET Users Group (NIC Ident = USERS) is organized as a forum for users to express their desires and complaints. Acting as a steering committee and lobby for this group, USING will forward their ideas to the appropriate centers.

#### Membership

Group membership, in USING, is open to individuals interested in working to improve Network user support and able and willing to make meaningful contributions to USING's activities.

Wembership, in USERS, is open to any interested person.

#### Scope

USING has set as its scope those facets of Network activity that affect the provision of services to users. This includes the availability of resources, their reliability and ease of use.

 $\mathbf{1}$ 

JI DHC NJN 5-NOV-73 20:44 20049 NWG/RFC# 584 Charter for Arpanet Users Interest Working Group

# Goals

 $\mathbb{R}^n \rightarrow \mathbb{R}^n$ 

5

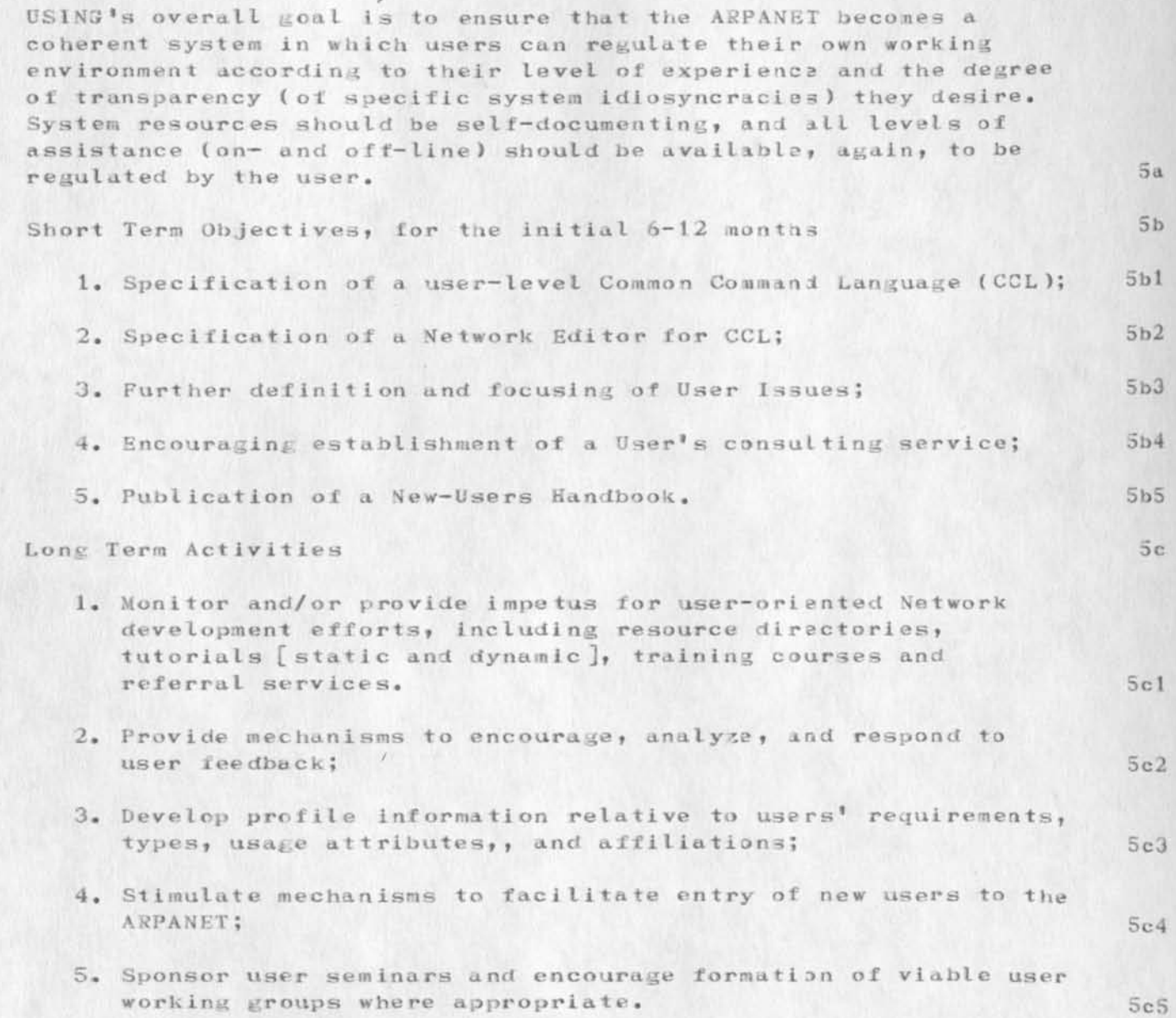

#### 20049 Distribution

Frank G. Brignoli, Elizabeth J. (Jake) Feinler, Michael D. Kudlick, James E. (Jim) White, Michael A. Padlipsky, Kenneth L. Bowles, A. Wayne Hathaway, Jean Iseli, David H. Crocker, Nancy J. Neigus, Stephen M. Wolfe, Ronald M. Stoughton, Jim O. Calvin, Suzanne D. Landa, Donna R. Cooper, Bob L. Mobley, Clayton A. Greer, John R. Pickens, Anthony C. Hearn, Susan S. Poh, Kirk E. Kelley, Laura E. Gould, Harvey G. Lehtman, Allan R. Alberts, Alan R. Hill, Jon E. Berger, Mil E. Jernigan, Paul Rech, Joe B. Wyatt, Charles H. Irby, Robert H. Thomas, Edward P. Schelonka, Robert D. (Bob) Bressler, Steve D. Crocker, Jonathan B. Postel,

George N. Petregal, Michael B. Young, Michael A. Padlipsky, Schuyler Stevenson, L. Peter Deutsch, John Davidson, Thomas O'Sullivan, Sol F. Seroussi, Scott Bradner, Robert H. Thomas, Michael J. Romanelli, Ronald M. Stoughton, A. D. (Buz) Owen, Robert L. Fink, Jeanne B. North, Steve D. Crocker, Thomas F. Lawrence, John W. McConnell, James E. (Jim) White, A. Wayne Hathaway, Patrick W. Foulk, Richard A. Winter, Harold R. Van Zoeren, Alex A. McKenzie, Abhay K. Bhushan, B. Wichael Wilber, Edward A. Feigenbaum, Robert T. Braden, James M. Pepin, John T. Melvin, Jeanne B. North, Abhay K. Bhushan, Robert P. Blanc, Barbara Noble, Leroy (Lee) C. Richardson Marcia Lynn Keeney, Donna R. Cooper, Jeffrey B. Rubin, John F. Wakerly, Tom C. Rindfleisch, Leonard B. Fall, David L. Hyde, Gary Blunck, Tom P. Milke, Alan H. Wells, Chuck R. Pierson, Carl M. Ellison, Robert P. Blanc, Jay R. Walton, Terence E. Devine, David J. King, William L. Andrews, Milton H. Reese, Kenneth M. Brandon, Lou C. Nelson, Jeffrey P. Golden, Richard B. Neely, Dan Odom, Robert G. Merryman, P. Tveitane, Adrian V. Stokes, David L. Retz, Reg E. Martin, Gene Leichner, Jean Iseli, James E. (JED) Donnelley, William Kantrowitz, Michael S. Wolfberg, Yeshiah S. Feinroth, Anthony C. Hearn, Robert M. (Bob) Metcalfe, Bradley A. Reussow, Daniel L. Kadunce

**NVG/ RFC# 5 8 4 JI DHC MJN 5-NOV-7 3 20:44 2 3 04 Charter for Arpanet Users Interest Working Group** 

**(J 20 0 4 9 ) 5 - N O V - 73 20:44; Titl e: Author (s): Jean Iseli , David H.**   $C$ **rocker**, Nancy J. Neigus/JI DHC NJN; Distribution: /MLK NLG NICSTA USING **USERS ; Keywords: users? Sub- Coll ecti ons: NWG NIC NLG N ICSTA U S ING U SERS ? RFC# 5 8 4 ; O bsol ete s fl o c <sup>u</sup> m e n t ( s ): 10025; Clerk: DHC;** 

ARPANET News TENEX EXEC Article for Update

(tenex) New Tenex Release

..... Extracted from <documentation>exec.blurb@case-10 and from a Message from Bill Plummer@BBN by ji.

The following represents recent changes made to the TENEX EXEC. The standard changes are indicated first, and followed by Case-10 specific changes which may also be of interest to the general TENEX user community.

The following include the BBN implemented changes in the new EXEC  $1, 51:$ 

A single <sup>†</sup>T does nothing but ding, 2 <sup>†T's</sup> within 15 seconds will request the old "verbose" typeout -- but this will be honored only if at least a minute has elapsed since the previous verbose typeout.

TRMSTAT command has been added. This command priats all kinds of (interesting?) information about your teletype such as whether you have tabs, your control character sets, wake-up sets, etc, etc.

LENGTH command allows you to specify the page length of your terminal.

Several new terminal types are supported; type a '?" to the "TERMINAL" command in TENEX EXEC to see them.

Ephemerons: A .SAV file can be declared ephemeral or not ephemeral by the commands: @EPHEMERAL (file) <file-name>  $A \cap d$ @NOT EPHEMERAL (file) <file-name> A file which is ephemeral shows on a directory listing with a ";e". An ephemeral file, when run by typing its name only to the Exec's "a" is run in a separate fork instead of the regular user fork. This means that after such a program exits, the program you were running previously, is still there. The overall efect is to make a program look like an Exec command. If you 'C out of an ephemeral, you cannot continue it. (just as you cannot continue a TYPE or DIRECTORY command.) You can however

 $1c$ 

1

 $1<sub>a</sub>$ 

 $1<sub>h</sub>$ 

 $1d$ 

 $1e$ 

 $1 f$ 

JI 5-NOV-73 12:14 20051

**l a** 

**l h** 

**l i** 

 $1 \cdot j$ 

**l k** 

**1 1** 

**1 ra** 

**ARPANET News TENEX EXEC Article for Update** 

**fC** out of a regular program, run an ephemeral program, and then CONTINUE the original program.

**T h e AUTHOR subcom man d has finally bee n added to t i i e DIRECTORY** command. This subcommand types the name of the last person who wrote into a file.

**T h e INTERRO GATE c omma nd has been updat ed slightly - a lit tle smar ter , and prin ts more inf orm ati on.** 

The changes made to EXEC 1.51 at case-10 in addition to the above, **in e l u d e:** 

1) The SYSTAT command now prints the runtime, (in milleseconds) **t h e connect ed d irec tor y ( i f difer ent from log ged in**  directory) and the foreign host for network users. Also, the detached jobs are listed last.

2) A WHO command has been added for the sake of those poor **people stuck on slow terminals who won't appreciate the longer** typeouts of the SYSTAT command. This command lists job number, user name and teletype only.

**3 )** The ASSIGN command has been modified to search for an **unassigned magtape or DECtape drive.** 

 $\partial$ ASSIGN ( device) MTA or DTA

**wil l look for ti i e fir st a vail abl e device, then pri nt** 

**MTAn:** assigned. or DTAn:

**to indicate which unit it found.** Note: On DECtapes, unit 0 is always skiped since monitor types like to keep the **s y s t em tape mounted on DTA 0. A n y DECtape w hich is mounted is**   $s$ kipped even if not assigned since some people put up a tape and fail to assign it.

**4 ) Account number c hecki ng has fina lly been imp lemen ted**  by BBN, and we have changed over to their system to  $s$  **i**  $m$  **d** if  $f$  **F**  $f$  **s**  $f$  **s**  $f$  **a**  $f$  **s**  $f$  **s**  $f$  **s**  $f$  **s**  $f$  **s**  $f$  **s**  $f$  **s**  $f$  **s**  $f$  **s**  $f$  **s**  $f$  **s**  $f$  **s**  $f$  **s**  $f$  **s**  $f$  **s**  $f$  **s**  $f$  **s**  $f$  **s**  $f$  **s**  $f$  **s**  $f$  **s**  $f$ 

**1 n** 

ARPANET News TENEX EXEC Article for Update

viewpoint, there should be no changes other than slower response.

5) 10/50 compatable CCL commands have been added:

@COMPILE <stuff> aLOAD <stuff> axor <stuff>

where  $\langle$ stuff $\rangle$  is a list of file names and switches calls the CCL subsystem, and hands it "command  $\langle$ stuff $\rangle$ ". CCL then generates the appropriate command files for MACRO, SAIL, LOADER, etc. and then calls whatever programs are needed. If any of these commands are typed with no argument, the last argument typed is used. If no arugment has ever been used, Exec will complain.

NOTE: since these commands all work through CCL, all  $10/50$  restrictions apply to the argument. That is, there is no recognition, files must be 6 character names and 3 character extenstions, and other directories must be specified as  $[0,$  directory-number] following the file name. These commands were not meant to be correctly implemented or lasting, but only a quick measure to bring TENEX at least up to the human engineering level of 10/50 in the program compiling/running area.

For more information on the format of CCL commands, see the DECsystem-10 users' handbook.

6) A DESCRIBE command has been added to provide descriptions of Exec commands or other TENEX features. The format is

#### @DESCRIBE <item>

were <item> is the command or feature. 7 may be typed to get a list of items. (Be prepared for a long list.) The items preceeded by a "-" are lists of items which fall into various catagories. For example,

@DESCRIBE -ACCESS-COMMANDS The access-commands are: login, logout, change, detach, attach.

would indicate the access commands which can be described are

 $1<sub>q</sub>$ 

 $1r$ 

 $1<sub>0</sub>$ 

 $113$ 

JI 5-NOV-73 12:14 20051

 $1<sub>s</sub>$ 

 $1<sup>t</sup>$ 

 $1u$ 

 $1<sub>v</sub>$ 

 $1<sub>w</sub>$ 

 $1x$ 

 $1y$ 

 $1z$ 

 $1a<sub>0</sub>$ 

ARPANET News TENEX EXEC Article for Update

LOGIN, LOGOUT, ...

7) The autologout timing characteristics have been changed. If a job is not logged in, and types a "LINK" conmand, his autologout grace period is extened to 10 minutes. On a BREAK (links) command, his period is cut back to the usual shorter time.

8) A new command, NUMBER has been added to provide the directory number given a directory name. This is useful for compatability programs (or CCL) where you cannot use the usual <directory> construction. Format is:

DNUMBER (for directory name) <directory> directory number n.

9) A new command NAME is the inverse of NUMBER. Given a directory number, it tells you the directory name.

@NAME (of user number) <number> directory-name

10) Another new command, ERSTR gives you the error message for a given error number. (For programs which don't do the conversion themselves.)

@ERSTR (error number) 600123 OPENF: Write access not allowed

**Barbara** 

20051 Distribution William W. Plummer, Ted L. Brenneman, Jeanne B. North, Mil E. Jernigan,

ARPANET News TENEX EXEC Article for Update

 $\label{eq:3.1} \begin{array}{ll} \mathcal{C} & \mathcal{C} & \mathcal{C} & \mathcal{C} \\ \mathcal{C} & \mathcal{C} & \mathcal{C} & \mathcal{C} \\ \mathcal{C} & \mathcal{C} & \mathcal{C} & \mathcal{C} \end{array}$ 

(J20051) 5-NOV-73 12:14; Title: Author(s): Jean Iseli/JI; Distribution: /WWP(hope this meets with your approval) TLB(hope this meets with your approval) JBN MEJ; Keywords: TENEX-EXEC; Sub-Collections: NIC; Clerk: JI;

# FORUM Article for ARPANET News

# (forum) Institute for the Future: Computer Conferencing

\*\*\*\*\*\*\*\*\*\*\*\*\*Jacques F. Vallee

The Institute for the Future, a small, nonprofit research organization based in Menlo Park, California, has developed a program for computer conferencing which is available on the ARPA network. The program is called FORUM and will be fully distributed in March 1974, but it can already be used in pre-release form on the USC-ISI and BBN sites of the network. Other PDP-10 sites interested in running FORUM under TENEX are invitad to contact Dr. Jacques Vallee at (415) 854-6322 to make arrangements for transfer of the program.

FORUM is a re-entrant, assembly language program that uses a fully-paged file system. It operates well interactively even during peak loads. The system enables geographically distributed users to interact on either a real-time or a delayed basis under a variety of conference formats ranging from free discussion to a full questionaire structure.

The participant can gain a rapid view of all conferences open to him-- both those in which he is a registered member and those which are public. Within a given discussion, he can interact in real-time with all active participants in the group. He can submit anonymous entries, send private messages, and follow changes in paticipant status. The numbering of entries provides an easy reference to previous comments in the discussion.

FORUM contains support software for a variety of CRT terminals. Automatic pagination, scrolling, and cursor control in line editing are among the support features.

Program documentation is provided on-line by typing a question mark at any point. Users wishing to experiment with the pre-release version of FORUM are welcome to contact us.

л

 $1<sub>ct</sub>$ 

 $1<sub>c</sub>$ 

 $1a$ 

 $1<sub>b</sub>$ 

 $1<sub>0</sub>$ 

 $\mathbf{r} \rightarrow -\mathbf{r}$ 

20052 Distribution Jacques F. Vallee, Jeanne B. North, Mil E. Jernigan, Jonathan B. Postel, Gene Raichelson,

FORUM Article for ARPANET News

 $\label{eq:1} \begin{array}{lllllllllll} \bullet & \times \star & \bullet \end{array}$ 

(J20052) 5-NOV-73 12:22; Title: Author(s): Jean Iseli/JI;<br>Distribution: /JFV(Thanks, Jacques : real nice article) JBN MEJ JBP 3R; Keywords: TIFF-FORUM; Sub-Collections: NIC; Clerk: JI;

# Reply to Suggestion of JI

**John \* y o u r recent two Journal i t e m s both contain ed u sefu l**  suggestions. The suggestion for an Output NLS command is probably best handled initially as a user program and I will talk to Dean Meyer about writing one (20027,). The other suggetion about an NLS based user programmiing feature is also needed and has been on our list for some time. We plan to look at that problem during a planned redesign of NLS in the coming year (20028,). To do this right will require some thought and your suggestions are much appreciated.

**1** 

# 20053 Distribution

Jean Iseli, Douglas C. Engelbart, David H. Crocker, Mil E. Jernigan, Jonathan B. Postel, Ernest H. Forman, Michael D. Kudlick, Susan S. Poh; James C. Norton; N. Dean Meyer, Jim O. Calvin, Steve D. Crocker, Charles H. Irby, Charles F. Dornbush,

 $\mathbf{1}$ 

Reply to Suggestion of JI

 $\mathcal{A} \rightarrow \mathcal{A}$ 

 $(J20053)$  5-NOV-73 14:16; Title: Author(s): Richard W. Watson/RWW; Distribution: /JI DCE DHC MEJ JBP EHF MDK SSP JCN NDM JOC SDC2 CHI CFD; Sub-Collections: SRI-ARC; Clerk: RWW;

**NLS Enhancements** 

Jean ...

Re two of your recent suggestions for improvements to NLS:

1) I think your suggestion for an Output NLS command is a very good one. We too of course have the same problem, and no cleancut solution at present. We will give your suggestion a try. The way you've defined the need, the resulting file would contain the page header and footer information as well as the appropriately formatted text, Is that what you meant?

2) Your suggestion for some mechanism to automatically make one statement out of several, or to allow one statement to be input where you now have to input several, is not clear to me. Could you elaborate? I could not retrieve the file (halp, map, 1); not on line.

Thanks for your inputs, Jean. Look forward to hearing from you. ... Mike Kudlick

 $\mathbf{1}$ 

 $1d$ 

 $1<sup>c</sup>$ 

 $\mathbf{1}$ 

 $1<sub>a</sub>$ 

 $1<sub>b</sub>$
ä,

20054 Distribution Jean Iseli, Richard W. Watson,

NLS Enhancements

(J20054) 5-NOV-73 15:13; Title: Author(s): Michael D. Kudlick/MDK;<br>Distribution: /JI RWW; Sub-Collections: SRI-ARC; Clark: MDK;

LEVEL-ADJUST, a painful option.

 $\mathbf{A}_1 = \mathbf{A}_1^T \cdot \mathbf{A}_2^T \cdot \mathbf{A}_3^T \cdot \mathbf{A}_4^T \cdot \mathbf{A}_5^T \cdot \mathbf{A}_6^T \cdot \mathbf{A}_7^T \cdot \mathbf{A}_8^T \cdot \mathbf{A}_8^T \cdot \mathbf{A}_9^T \cdot \mathbf{A}_9^T \cdot \mathbf{A}_9^T \cdot \mathbf{A}_9^T \cdot \mathbf{A}_9^T \cdot \mathbf{A}_9^T \cdot \mathbf{A}_9^T \cdot \mathbf{A}_9^T \cdot \mathbf{A}_9^T \cdot \mathbf{A}_9^T \cdot \mathbf$ 

The definition for LEVEL-ADJUST in the new command language that I proposed in 20024 was as unclear as the original. This document **contains what I meant to say. For a current list of observations, questions» and desired changes discovered while using the new** command  $\text{parser}$ , see  $\langle$ userguides, changes, 1:wym>.

1

 $\mathcal{D}$ 

3

 $\overline{4}$ 

5

## LEVEL-ADJUST, a painful option.

There is no reason to require an extra Command Accept or Space to terminate the LEVEL-ADJUST field except when changing levels in the Insert STRUCTURE command. Forcing the user to do this not only makes the Level Adjust field mandatory instead of optional, it makes the "feel" of Move or Copy STRING much different than Move or Copy STRUCTURE since one extra Command Accept is required if you happen to be playing with structure.

If the definition were changed to the following, the command syntax description would remain the same.

LEVEL-ADJUST: a string of u's and d's optionally precaded by integers and terminated by  $\langle SP \rangle$ , CA, or the beginning of the next field except when changing levels in the Insert STRUCTURE command where a <SP> or CA is necessary to distinguish the LEVEL-ADJUST from the next field (TYPEIN).

The prompt at a LEVEL-ADJUST in the TNLS Insert STRUCTURE command might look like: L:/T:/[A:]

The prompt at a TNLS LEVEL-ADJUST other than in the Insert STRUCTURE command should look like: L:/C:/[##]

## 20055 Distribution

James H. Bair, Elizabeth K. Michael, Richard W. Watson, Elizabeth J. (Jake) Feinler, Harvey G. Lehtman, Kirk E. Kelley, Laura E. Gould, N. Dean Meyer, Jeanne M. Beck, Charles F. Dornbush, Dirk H. Van Nouhuys, Michael D. Kudlick, Diane S. Kaye, James C. Norton,

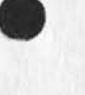

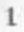

LEVEL-ADJUST, a painful option.

 $\alpha_{\rm c}$  ,  $\alpha_{\rm c}$  ,  $\alpha_{\rm c}$ 

(J20055) 5-NOV-73 16:42; Title: Author(s): Kirk E. Kelley/KIRK; Distribution: /DIRT; Sub-Collections: SRI-ARC DIRT; Clerk: KIRK;

 $\mathbf{1}$ 

oupat Processor Cue Card

 $\begin{array}{ccc} \bullet & \rightarrow & \bullet & \bullet \end{array}$ 

jean -- The back of the OP Guide has a kind (not quite what you want) of summary. Perhaps that could be altered and (photographically) reduced. I vote in favor.

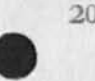

 $\omega_{\rm{c}}$  ,  $\omega_{\rm{c}}$  ,  $\omega_{\rm{c}}$ 

20056 Distribution Jean Iseli,

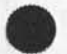

 $1$ 

Proposed Task Management language

 $\sim$ 

Herb Baskin, at UC Berkely, suggested the model of a (truly) intelligent terminal.

# Proposed Task Management language

 $\begin{array}{ccc} \bullet & \multicolumn{3}{c}{} & \multicolumn{3}{c}{} & \multicolumn{3}{c}{} \\ \end{array}$ 

Proposed Task Management language

D. Crocker [ 8 NOV 73]

TAMAL : Task Management Language

The following is a preliminary specification for a Terminal-surrogate language. I would greatly appreciate your reviewing it and making comments.

Though the language has obvious usefulness on any time-sharing system, my interest in it is primarily motivated by the many steps often involved in using the Net.

 $\mathbf 1$ 

Many thanks.

 $\cdot$ 

-- Dave Crocker

 $\mathbf{2}$ 

 $2a$ 

 $2<sub>b</sub>$ 

#### Introduction

The TAMAL Task Management Language is a function-oriented, block-structured language. It is intended to replace the user's run-time terminal interactions, by referencing procedures of TAMAL commands combined with run-specific information provided by the user.

To print a document, from one Network host, at the line printer of another host, many simple but time-consuming steps must currently be performed by the user. Most of the user's time is actually spent waiting -- for processes to start, files to transfer, etc.

This is especially frustrating when the task nust be performed regularly. The user generally types the same thing each time.

With TAMAL, a procedure can be specified, stored and then referenced as needed. The procedure will provide all of the input text normally entered by the user; the user will only have to enter run-specific information -- and not even that, if defaults are used. Then the user can direct the TAMAL Monitor to execute the procedure. After that, the user can be separated from the task and notified when it is completed.

Perhaps most importantly, TAMAL allows relatively naive users of the Network to perform relatively complex tasks easily.

 $3a$ 

3

 $3d$ 

# TAMAL Task Management Language Execution Language

#### Execution Language

General Comments

The formal syntax for TAMAL is specified in the section following the general commands explanation. It should be noted that blanks are (hopefully) ignored, except as text string literals.

TAMAL procedures are run interpretively, either at the time the user requests their execution or assynchronously and after the user has entered run-specific information.

#### Statement Labels

Labels to statements are defined as occurring at the beginning of the statement and preceding the statement command word or another statement label and consisting of alphanumeric strings, beginning with an alphameric and terminated by a colon.

Statement labels are defined as alphanumeric strings, beginning with an alphameric, ending with a colon and preceding a statement command word or another statement label.

The syntax defines statement labels as optional, although some statements are rendered useless if a label is missing.  $4b1b$ 

The label to a TEXT or FORK statement is the reference name of that text or process.

Therefore, TEXT and FORK statements without labels cause warning messages to be sent to the RECORD file, if the recording function is enabled.

Labels to all statements, except TEXT statements, must be unique within a procedure.

An identical label to two or more TEXT statements (they must ALL be TEXT statements) causes the text to be redefined each time.  $4b1c1$ 

If text is referenced, but not yet defined, a forward search for the TEXT statement is made within the current procedure. This forward search will not be made for a second TEXT statement which is intended to redefine a text string.

 $4b1c2$ 

 $\mathcal{A}$ 

 $4a$ 

 $4a1$ 

 $4a2$ 

 $4<sub>b</sub>$ 

 $4<sub>b1</sub>$ 

 $4b1a$ 

 $4b1b1$ 

 $4b1b2$ 

 $4b1c$ 

# TAMAL Task Management Language Text and Text Expressions

## Text and Text Expressions

TAMAL only allows string variables. At times, such as when performing arithmetic operations, numeric variables are needed. In these cases, TAMAL converts the referenced text into its appropriate numeric form. The text must therefore only contain numeric characters.

Text expressions are allowed wherever text strings are permitted. Most of the available operations are standard arithmetic and boolean operations, with standard precedence (other than parentheses) rules (see the formal syntax, opl op5). Some of the operations may need some explaining, however:

/> ( <some-text> ) : A string has a pointer at its beginning (left). For INPUT streams, the pointer starts at the first character after the end of the previous INPUT. The "/>" causes operation the pointer to move to the right for the amount indicated by <some-text>.

This amount may either be a fixed number of characters or it may be a search for a specific string of characters. In either case, the pointer ends up just to the right of the "indicated amount".

Therefore,  $\frac{n}{2}$  (10)<sup>n</sup> causes the pointer to rest on the eleventh character.

 $\langle$ / ( $\langle$ some-text> ) : This operation causes the pointer to move to the left the amount indicated.

// : This is a concatenation operator. Text referenced at the right of the operator is appended to the right of the text referenced at the left of the operator.

/-/ (  $\langle$  from > ,  $\langle$  to > ) : This operator is approximately the same as the PL/1 Substring function. The primary difference is that  $\langle$  from> and  $\langle$  to> may be numbers or string-searches, as with the <some-text> of the pointer-moving operations.

4

 $4c2d$ 

 $4c1$ 

 $4c2$ 

 $4c2a$ 

 $4c2a1$ 

 $4c2a2$ 

 $4c2b$ 

 $4c2c$ 

 $4c$ 

# TAMAL Task Management Language Text and Text **Expressions**

# **Para mete rs 4 d Par ame ter s are m inima lly treat ed in stand ard ways . There is »**  however, the ability to specify RETURN paramatars, and to pass  $variable$  *s* not specifically required by calling or returning **parameters lists.**  $4d1$  $RETURN$  parameters may be specified in the call command, immediately after the call parameters. The two sets of **z a** *d d d d d d d d d d d d d d d d d d d d d d d d d d d d d d d d d d d d* The parameters specified for return are passed by the **called program with the RETURN command.** 4dlb In addition to the standard positional parameters that are  $required/allowed, the user may pass specific text references.$ This is done by prefacing the text reference with a slash **{«/ ">\* 4 d 2 Execution Language Commands** 4e **DO <do-p arame ters> 4 e l S e rve s the nor mal iterat ion defini tio n f unction , p lus it**  can define the beginning of a group of statements, to be executed where the syntax normally allows only one **statement.** 4e1a If there are no  $\langle$ do-parameters>, the statement only  $s$  erves it second function (block-definition). The statement label is used for the name of the control  $variable$ , The  $\langle do-pan$  neters> each take a **<text —expre ssion > a s an argumen t a nd they may be a n y**  combination of the following (tho some combinations will **obviously** have strange effects): 4ela1 **F R O M sec ife s the begi nni ng value of the cont rol variable**. Defaults to one. 4elala UNTIL specifies the conditions which will cause the **iteration to terminate.** 4elalb BY specifies the expression to be used for the new value of the control variable, after each interation. If unspecified, it defaults to **"<co ntro I-va riab le> 4 1 " . 4 e l a lc**

TAMAL Task Management Language Execution Language Commands

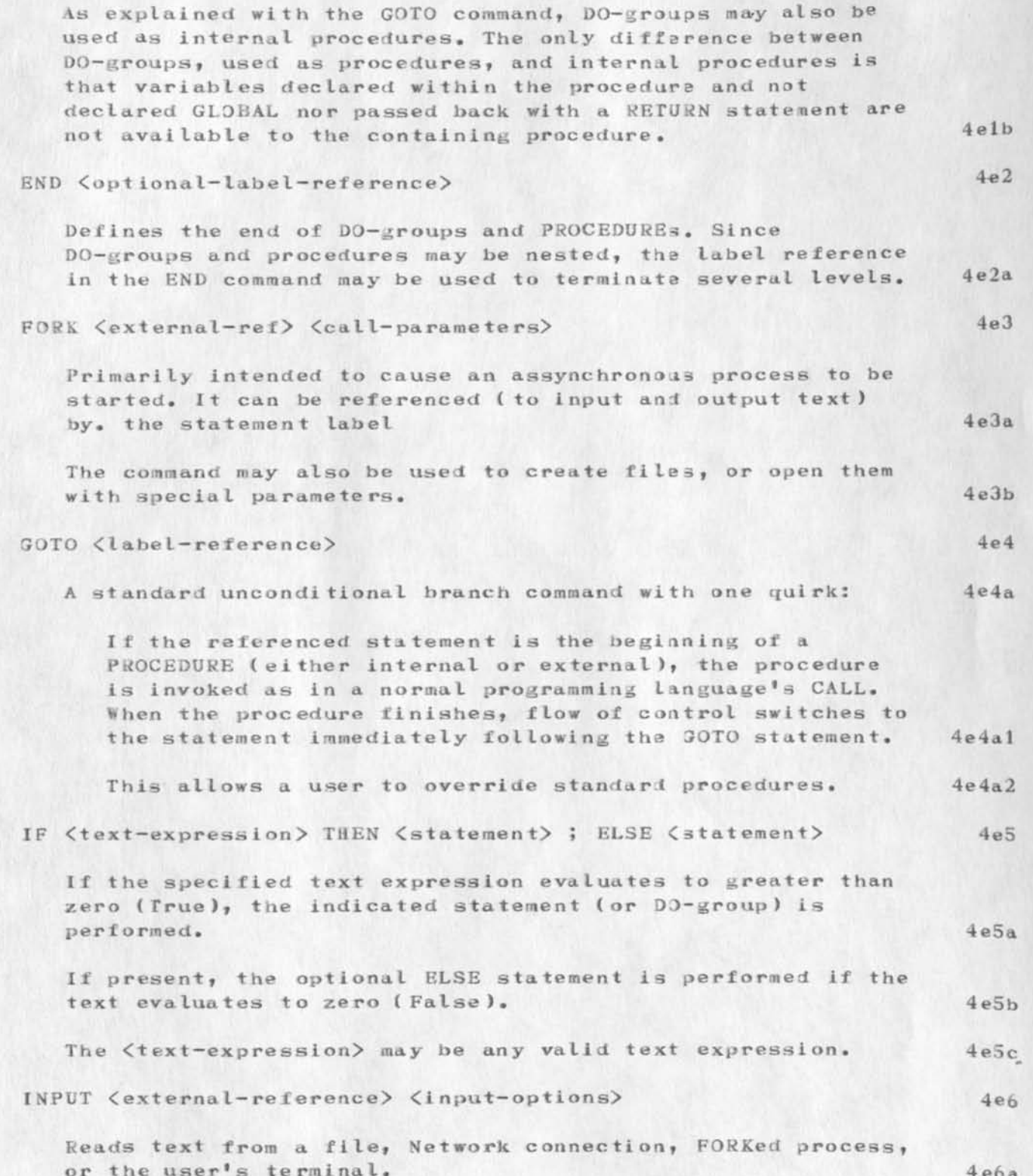

ä

# TAMAL Task Management Language Execution Language Commands

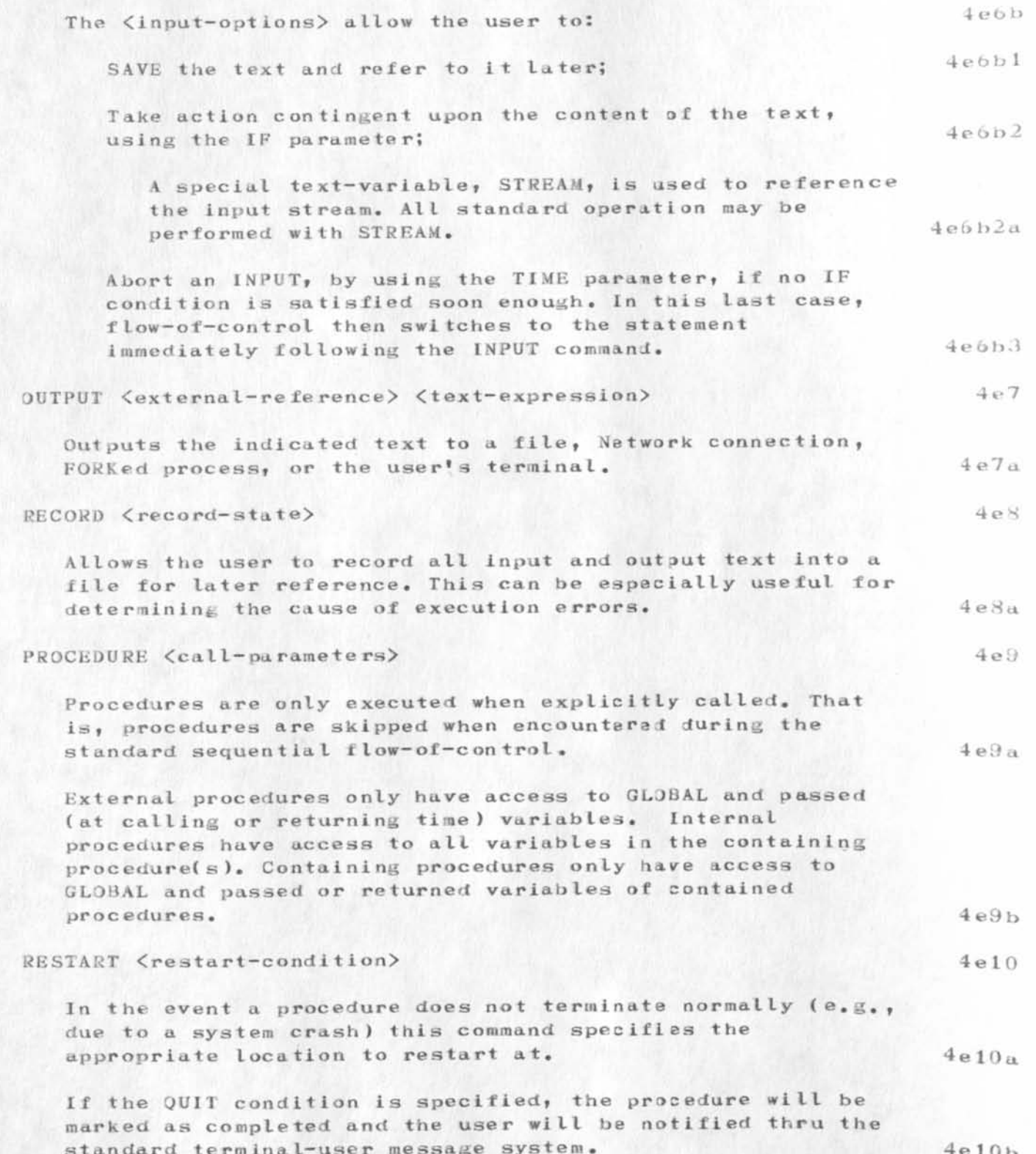

TAMAL Task Management Language<br>Execution Language Commands

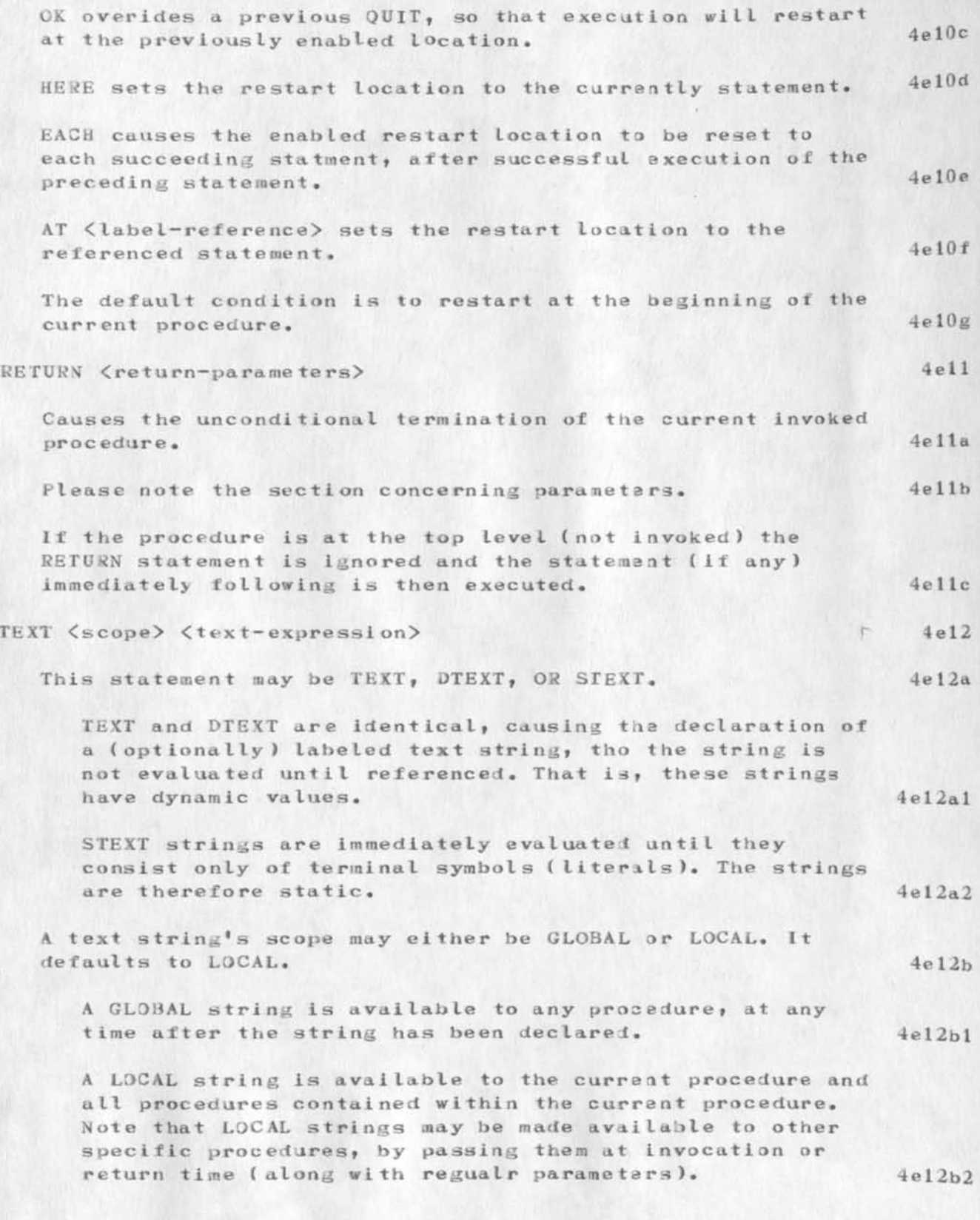

 $\alpha = -\frac{1}{2}$ 

TAMAL Task Management Language Execution Language Commands

 $41$ 

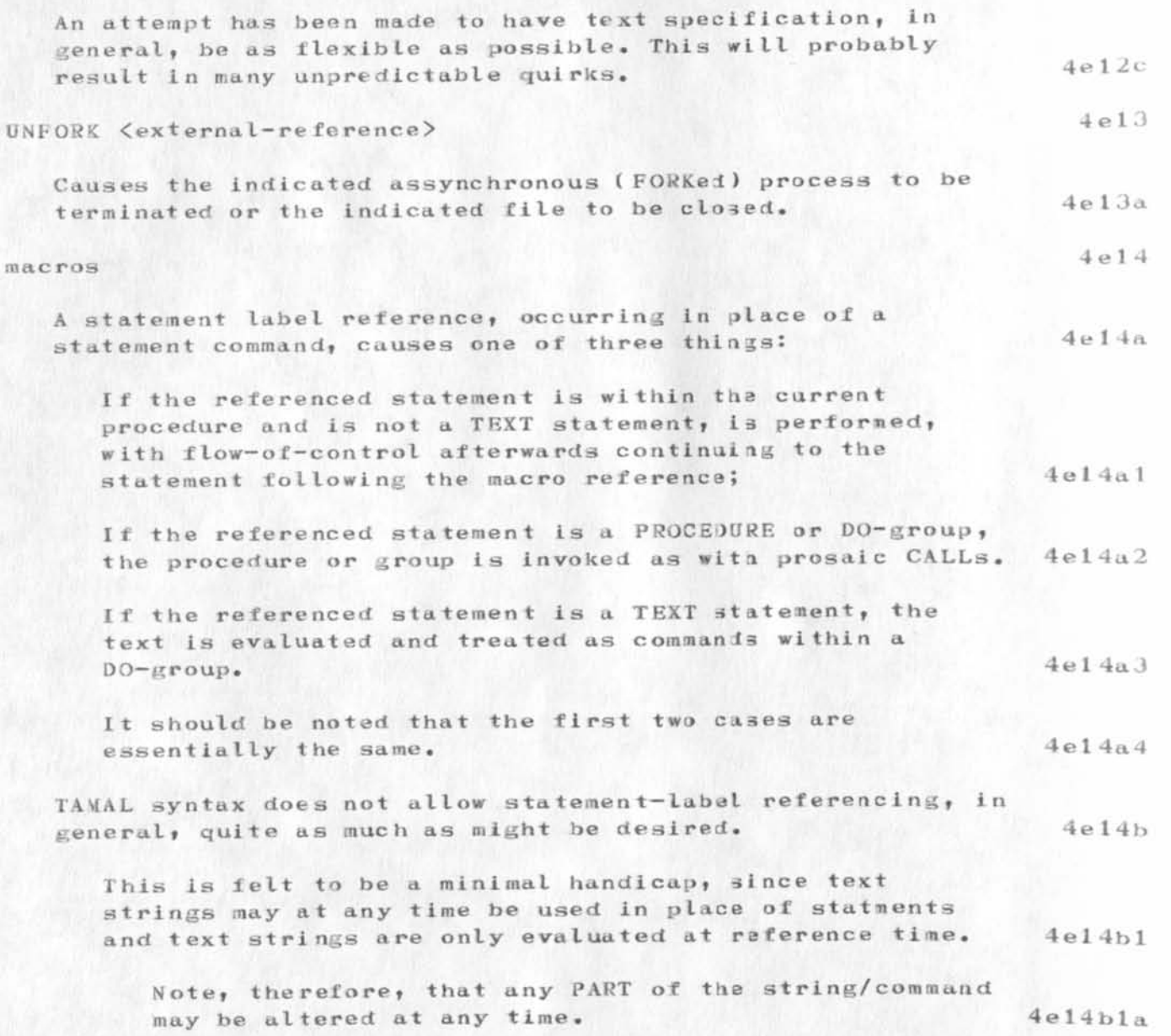

# TANAL Task Management Language<br>Execution Language Formal Syntax

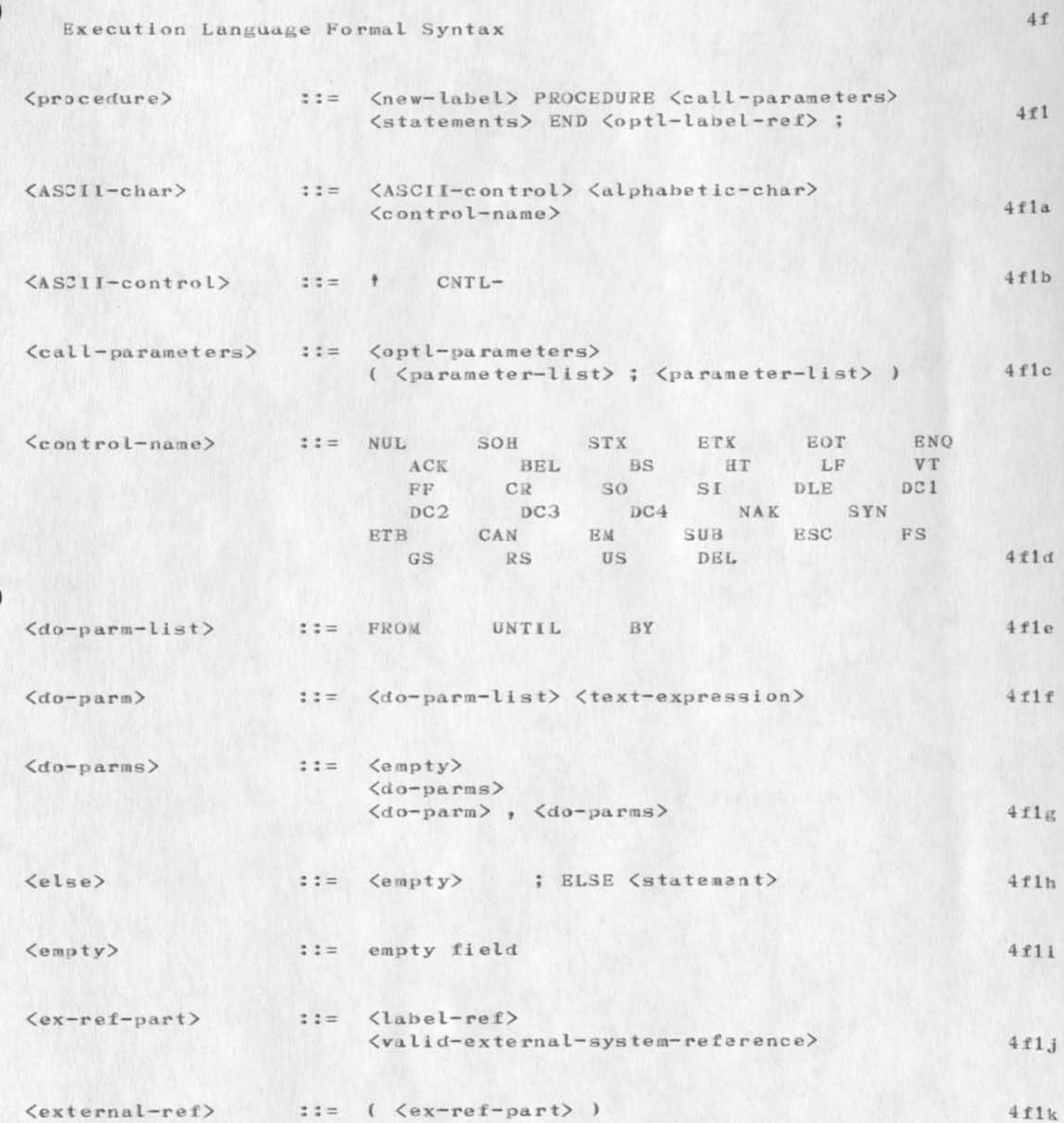

# TAMAL Task Management **Language**  Execution Language Formal Syntax

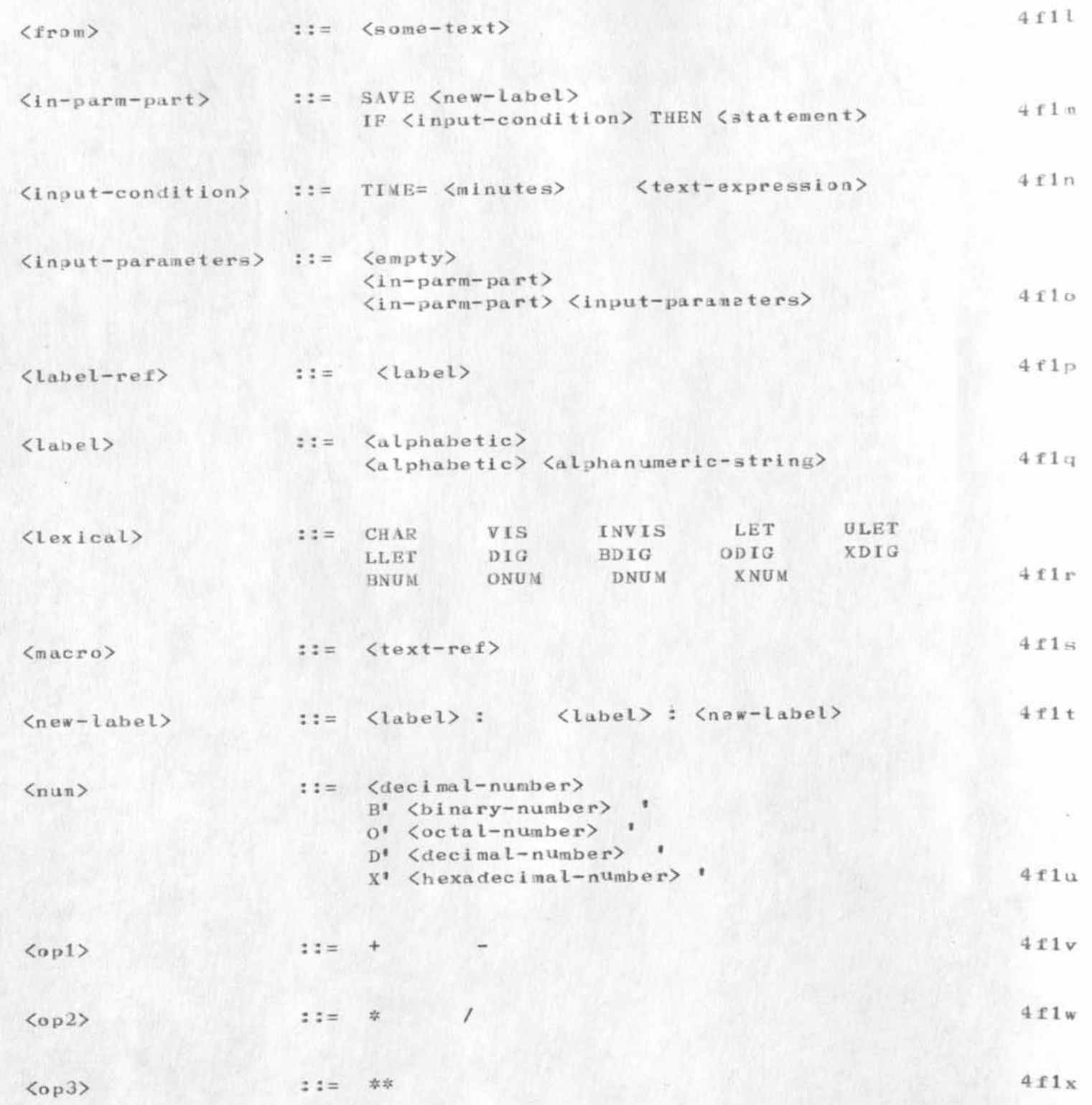

TAMAL Task Management Language Execution Language Formal Syntax

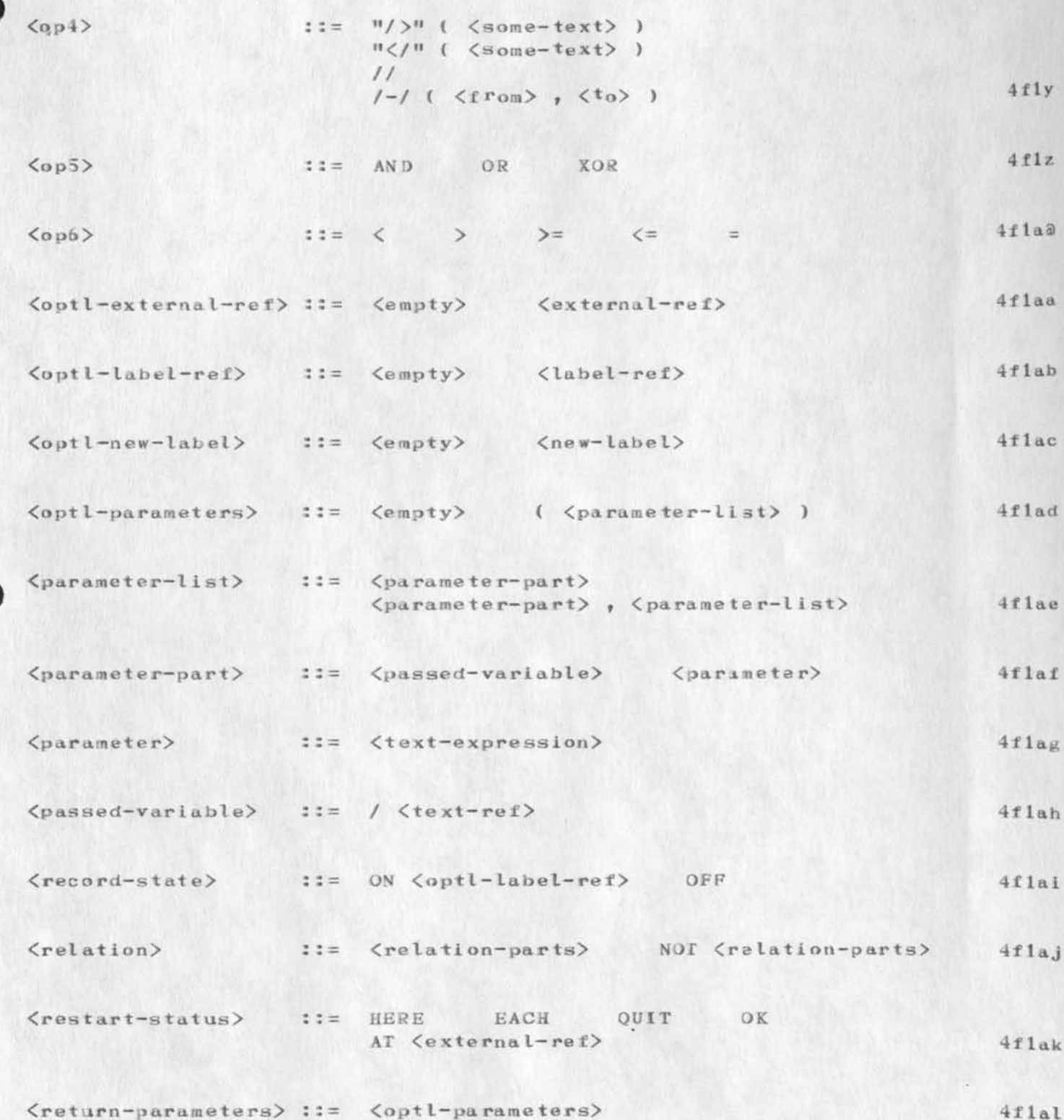

 $\alpha$  ,  $\alpha$  ,  $\alpha$ 

# TAMAL Task Management Language Execution Language Formal Syntax

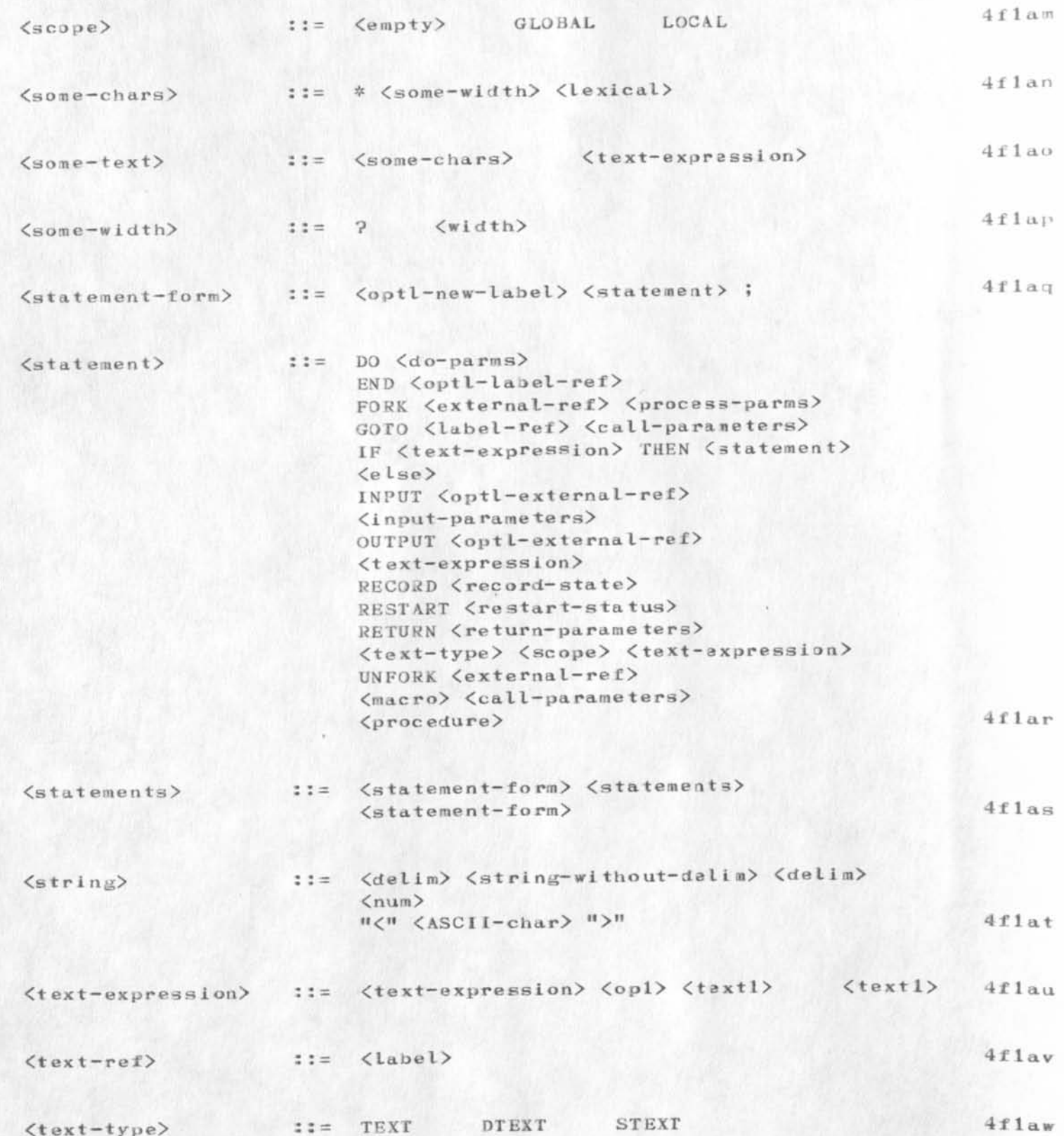

TAMAL Task Management Language Execution Language Formal Syntax

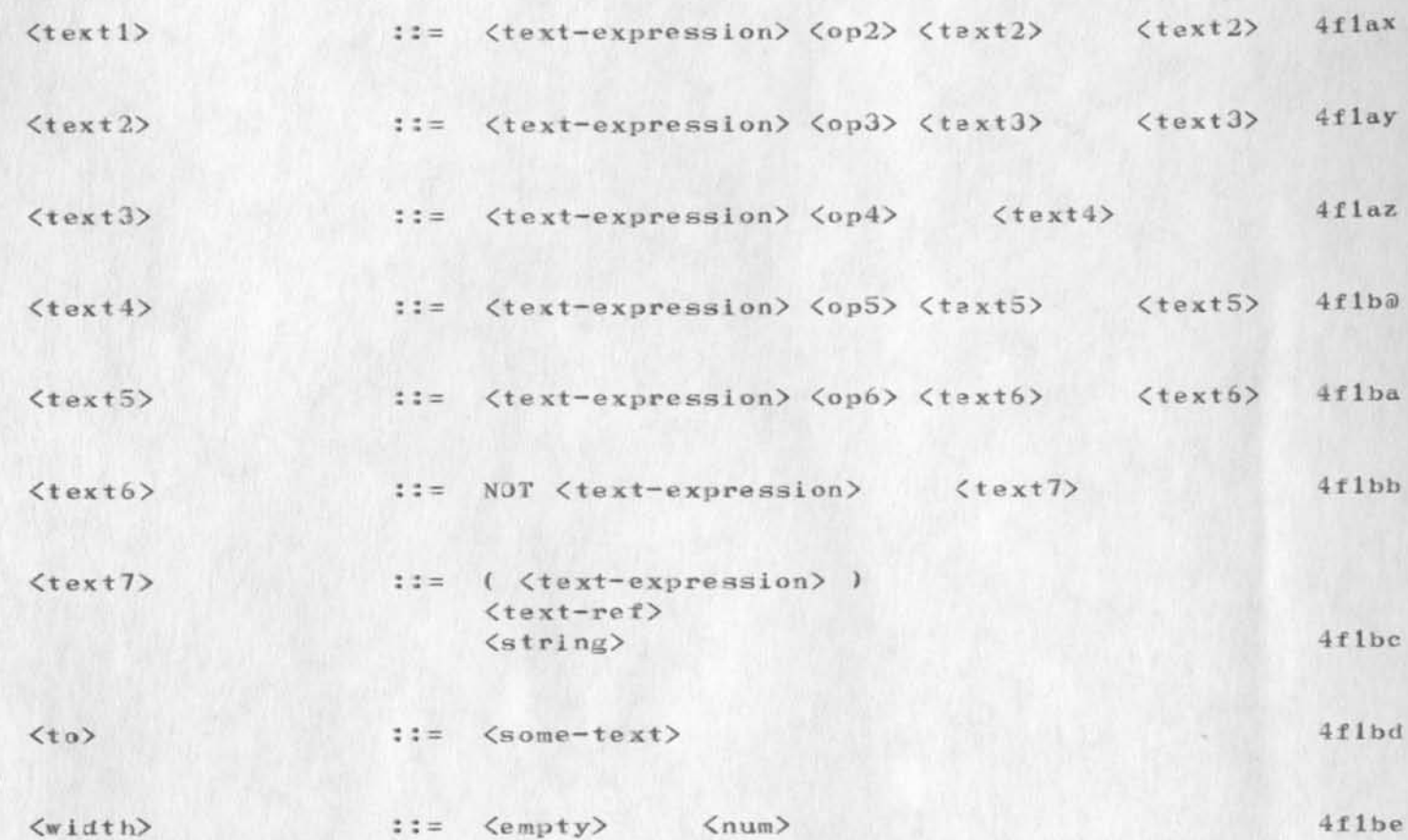

20057 Distribution Jean Iseli,

 $\mathbf{1}$ 

pdp-11 work

## lou.

 $4.1 - 16$ 

mel pirtle of the illiac project suggested we should exchange information about our respective activities with pdp-11's. where is the best place for me to send mail? you can reach me at davidsonalsi or davidsonali-tenex.

john davidson (univ. hawaii)

20058 Distribution Lou C. Nelson, John Davidson,

**Company** 

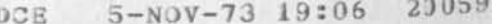

On Monday, 5 Nov 73, a contingent of Chinese Computer Scientists, from the People's Republic of China, spent the day at SRI. ARC's involvement was in two parts: From 10 to 12, ARC staff was their host in a show and tell presentation in our ARC area. At 3:30 in Conference Room B, Building 1, Dick Watson gave them a talk entitled "ARPA Network -- Experience and Implications."

Summary data on Visit to ARC by Red China scientists

Date: November 5, 1973

[For detailed list see (20019,2:gebtz) or How many visitors: 14  $(19865, 6: 6$ gebtz $)$  ]

U. S. sponsor: Committee on Scholarly Communication with the People's Republic of China, in association with:

American Council of Learned Societies

National Academy of Sciences

Social Science Research Council

address: National Academy of Sciences 2101 Constitution Ave. Washington, D. C. 20418  $(202)$  961-1534

Background on visit, and technical exchanges between the U.S. and China: see XDOC items listed under Branch 6 below.

U. S. man arranging with us: Alex DeAngelis, Professional Associate

Ms. Anne Fitzgerald was a member of their party, also associated with the Committee. (She didn't come to SRI for the visit)  $2e1$ 

Several State Department personnel also, and Wesley Clark (Washington Univ, St. Louis, a long-time member of the ARPA IPT Contractor Communiy, and one of the six U.S. computer scientists who visited China in 72 (see XDOC item cited in full below  $-- 20017,$ ).  $2e2$ 

U.S. Itinerary, as planned in August -- 20019, 3: gebtz>.  $2f$ 

Other U.S. contacts, during early days when trip was being set up by DeAngelis, see --  $19865$ , 7: gebtz>

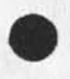

 $2c3a$ 

 $\mathbf{1}$ 

 $\mathcal{D}$ 

 $2a$ 

 $2<sub>h</sub>$ 

 $2c$ 

 $2c1$ 

 $2c2$ 

 $2c3$ 

 $2a$ 

 $2<sub>\alpha</sub>$ 

[NOTE: Jim Norton had checked with ARPA IPT about applicable regulations for our hosting visitors from Red China. In (19865, 1:xhzn) he outlined the basic data. Al Blue gave him the go ahead.]

#### How the day went:

I gave a presentation for about 90 minutes, in the ARC Conference Room, using the GE Video Projector. Went through the basic ideas of Augmented Knowledge Workshop; spent a long time on the basics -- how DNLS helps formulate and study, how the controls and commands work for smooth, fast operation; how links allow cross referencing and full-text citation access; how the Journal allows a recorded dialogue.

I did most of the basic description and demonstration working in the file that has since been Journalized as (20019,). To give them hard-copy support for my presentation, they each were given a complete printout, with Journal-like directives giving right-margin LOCNUMs, and also a QUICKPRINT as from the view --20019,1:xbzhmGJ>. This was to support the demonstration of moving around, providing different views, atc,

After doing that QUICKPRINT (with them watching as I did it), the Branch (20019,4:wy) was added while telling them about links, so that branch wasn't included in the printout that they took away.

I handed out fourteen each of the following set of publications, pointing out that their format forms represent three different ways that that our stuff can get to print (conventional professional-journal printing format, our line-printer, and our COM output). listed by each.

D. C. Engelbart, COORDINATED INFORMATION SERVICES for a DISCIPLINE- OR MISSION-ORIENTED COMMUNITY, paper presented at the Second Annual Computer Communications Conference, San Jose, California, 24 January 1973. (Journal, dated 12 Dec 72  $-- 12445.$ 

[Gave them two-sided reproduction of our-printer output, with title sheet, and special page of Content View]

D. C. Engelbart, R. W. Watson, J. C. Norton, THE AUGMENTED KNOWLEDGE WORKSHOP, paper presented at the National Computer Conference, New York City, June 1973. (Journal -- 14724,)

[Gave them our own COM publication copy, with title sheet, and special page of Content View]

D. C. Engelbart, DESIGN CONSIDERATIONS FOR KNOWLEDGE

 $3a3a$ 

 $3a3b$ 

 $3a.3$ 

 $3a$ 

 $3a1$ 

 $3a2$ 

3

 $2h$ 

**WOR KSH OP TERMIN ALS , pa p er presented at the Nationa l Computer Conference, New York City, June 1973. (Journal -- 14851.) [ G a v e them repro duct ion copi e s fro m the NCC Prceeding s,**  in standard publication format]

**To roun d out my pres enta tion , I outline d the t ype s of appl icat ion a r eas that w e'd be willing to discus s and demo nst rat e at the eight "sta t i o n s " labelled A t h rough H ( w i t h topic s a nd staff as outlined in the following branch . I referred them to Branch (20019,1b3:gebbbt), of which they had** hard copy printout, for the station topics and the ARC **pers onne l mannin g t h em.** 

The idea was for them to divide into as many groups as there were **interpreters**, which would have been about seven or so. The interpetation went awry while negotiating this, and they broke into only four groups. And they got so engrossed that they didn<sup>'t</sup> want later to either split further or move around, so they settled **quite** by happenstance at Stations B, C, D, and E for the remaining **45 minu tes. Almost a l l of ARC stood or sat around and e njoyed very** much just being part of this experience. Most regretably, we had forgotten to have a camera around to record the event.

I then went to lunch as one of three ISE staff (with Bart Cox and **Dave Brown).** At my table was Bob Kiang, from the Engineering  $S$ ciences Lab in ISE, who is a native-borne Chinese, having been in the U.S. for 11 years since he arrived to study at Stanford. Also, Professor Wu Chi-k'ang, who speaks quite enough English to **conv erse effecti vely . We car rie d on e nough discussi on f or the m to**  get more of the idea of the sort of support that might be provided **to** a distributed community; they were also interested in knowing what kind of hardware would have to be assembled to enable work such as ours to be established in their country.

Later, I gave reprints of the following two papers to Professor Wu **Chi-k'ang, who will see that they are reproduced and distributed** among the group.

W. K. English, D. C. Engelbart and M. A. Berman, **"Dis play -Sele ctio n Techniq ues for T ext Munipu latian ", I E EE Trans actio ns on Human Fac tor s in Electr onics , Vol HFE— 8, Number 1, pp 5 —15, M arch 1967 ( XDO C — 9 <sup>6</sup> 9 4 )** 

**D. C. Engelbart and W. K• E ngl ish . "A Research C ent er for Augme nting H uman I ntel lec t", AF I PS Proceedi ngs, F all Joint Comp uter C onfer ence , 1 9 68, Was hin gto n, D .C. ( X <sup>D</sup> OC — 395 4. )** 

I wasn't with them through the rest of the afternoon, but I did go to Conference Room B to say goodbye to them at the end of the day.

**3a3c** 

**3a4** 

**3 b** 

**3 c** 

**4** 

 $4<sub>b</sub>$ 

**4a** 

5

Visit Log: 5 Nov 73, Chinese Computer Scientists

Dick had just finished his talk, and there were a number of them very earnestly grouped around him asking questions. I gathered that they had become quite inteested in his talk.

In XDOC, we have a number of memoranda and several summary articles that provide background:

"Survey on Science Exchanges with The People's Republic of  $China, "xxxx, 15 Nov 72$  $(XDOC - 20016, )$ 

"Computing in China: A Travel Report," Cheathan, Clark, Holt, Ornstein, Perlis, and Simon, DATE...?, (Report on a 1972 visit by these 6 US computer scientists)  $(XDOC = 20017, )$ 

"Arrangement Records for 5 Nov 73 SRI Visit by 14 Chines Computer Scientists," A collection of letters and memoranda dating between 17 Jul 73 and 31 Aug 73, from both outside and within SRI.  $(XDOC = 20018, )$ 

6

 $6a$ 

 $6<sub>b</sub>$ 

6c

**20 OS9 Distri bution** 

**Donald C. (Smokey) Wallace, Richard W. Watson, Don I. Andrews, Bonnar**  $\cos x$ , David R. Brown, Allan G. Blue, John S. Perry,  $A$ . Jim Blum,  $A$ . Analysis, Meredith(Reddy) E. Divaly, Jeanne M. Leavitt, Rodney A. Bondurant, Jeanne M. Beck, Mark Alexander Beach, **Judy D. Cooke, Marcia Lynn Keeney, Carol B. Guilbault, Susan R. Lee,**  $B$ **lizabeth K.** Michael, Charles F. Dornbush, Elizabeth J. (Jake) **Fei nle r, K irk E. Kelley , N• Dean Meyer , James E. ( J i n ) W h i t e, D i a n e**  S. Kaye, Paul Rech, Michael D. Kudlick, Ferg R. Ferguson, Douglas C. Engelbart, Beauregard A. Hardeman, Martin E. Hardy, J. D. Hopper, Charles H. Irby, Mil E. Jernigan, Harvey G. Lehtman, Jeanne B. North, James C. Norton, Jeffrey C. Peters, Jake Ratliff, Edwin K. Van De  $R$ **iet**, Dirk H. Van Nouhuys, Kenneth E. (Ken) Victor

**1** 

 $1\,$ 

users/using

 $\mathbb{R}^n$  ,  $\mathbb{R}^n$  ,  $\mathbb{R}^n$ 

Jake, were you going to switch coordination of Users over to me? I was going to take USING out of USERS, but couldn't, since you are **co o r < t i n a t o r •** 

**Dave.** 

20060 Distribution Elizabeth J. (Jake) Feinler,

 $\bullet$ 

 $\epsilon$ 

 $1$ 

Please feel free to link to me any time. Jim Bair (If you can find me  $_{0}$ n...)

 $\mathcal{C}_{\mathbf{R}}$  . In , and
$\langle \psi \rangle = \langle \psi \rangle = \langle \psi \rangle$ 

20061 Distribution Robert N. Lieberman,

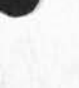

20063 **DRM 6-NOV-73 04:35** 

IDENT FILE SPECS FOR NORSAR IDENTS

 $\mathbf{1}$ **MARCIA: REFFERRING TO JUORNAL MESSAGE(20012) RECEIVED FROM DOUG**  $\overline{2}$ **ENGELBART, I WOULD VERY MUCH LIKE TO CHANGE THE SPECS IN THEINITIAL**  $\mathcal{R}$ FILE FOR MYSELF , AND FOR YNGVAR LUNDH, FROM "NETWORK DELIVERY" TO  $\overline{a}$ "ONLINE", SO THAT WE ARE ABLE TO RECEIVE MAIL IN PERSONAL  $5\overline{a}$ **"MAIL BOXES ".OTH ERWIS E, T HE MESSAGE F ROM D OUG W A S VERT ENLIGHTENIN G**  6 ON THE SNDMSG CONCEPT. **HOWEVER, THERE ARE SOME POINTS WORTH A FURTHE DISCUSSION.**  $\overline{7}$  $\mathcal{R}$ **xFI RST , HAVE WE AGREED U PON CALL ING O UR INSTI TUTIO N FOR**  9 **T H E NORW EGIA N S E I S M I C ARRAY ?**   $10$ I HAVE NOT RECEIVED ANY CONFIRMATION ON THIS FROM YOU.  $11$ 12 SECONDLY, I SHOULD ONCE MORE STRONGLY EMPHASIZE THAT N D R E , **T HE N ORWEGIA N DEF ENSE RESE ARC H E S TABLI SHMEN T, AND**  13 14 **NO R S A R,TH** E **NORWEGIA N SEI SMI C A RRAY**  ARE TWO SEPARATE INSTITUTIONS WHICH HAVE ABSOLUTELY NOTHING 15 **TO DO W I TH E ACH OTHER FORM ALL Y, OR IN ANY ORG ANIZ ATOR Y WAY.**  16 I REPEAT, NORSAR IS N O T PART OF NDRE.  $17$ **HOPING TO HEAR FROM YOU, YOURS DAG.** 18 IDENT FILE SPECS FOR NORSAR IDENTS

(J23063) 6-NOV-73 04:35; Title: Author(s): Dag Rieber-Mohn/DRM; Distribution: /MLK DCE; Sub-Collections: NIC; Clerk: DRM; Origin: <NORSAR-TIP>IDENT.;1, 6-NOV-73 04:32 DRM ;

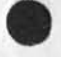

 $\frac{1}{2}$ 

20063 Distribution Marcia Lynn Keeney, Douglas C. Engelbart,

1

DLS 6-NOV-73 05:58 20064

FY-75/76 Writeup for 5550, task 06, On Line Decision Aids

This writeup was not finalized, as moneys in 5550 were severly cut back during its preparation. It does represent, however, the centeral thrust of what we plan to do, if moneys do become available.

DLS 6-NOV-73 05:58 20064

 $\overline{2}$ 

 $2a$ 

 $2<sub>b</sub>$ 

 $2c$ 

 $2c1$ 

 $2c2$ 

 $\mathbf{3}$ 

 $3a$ 

 $3a1$ 

FY-75/76 Writeup for 5550, task 06, On Line Decision Aids

### 6 ON-LINE DECISION AIDS

### 6.1 INTRODUCTION:

6.1.1 Purpose and Goals: The goal of the ON-LINE DECISION AIDS effort is to implement and evaluate the feasibility and cost-effectiveness of providing the Air Force knowledge worker (commander, manager, staff, worker) with an on-line computer based augmentation system to assist him in his daily work.

6.1.2 Potential: The Augmented Knowledge Workshop (AKW) technology, in conjunction with the ARPANET technology has the potential of completely revolutionizing the human communication processes in the Air Force. It should improve both the efficiency and the effectivenees of the Air Force knowledge worker. It should substantially reduce the costs currently associated with the "pencil and paper" technology and measureably improve the responsiveness of individuals and organizations in complex problem solving situations. The need for such a technology is identified in the Base Communications Analysis Study and more explicitly defined in the SADPR-85 Study.

6.1.3 Related Programs: The efforts in this area are based on the AKW technology developed at Stanford Research Institute (SRI) under ARPA sponsorship over the past 10 years. It also dependent upon the ARPANET and will draw heavily upon other advanced technology available around the ARPANET.

ARPA is sponsoring work in the area of secure DMS at RAND Corporation. This work is exploring issues of user data base privacy.

ARPA is also sponsoring work in the area of data management systems at USC/ISI. This effort is examining the flexibility and integration of several management information systems within the context of a large organization.

### 6.2 ANALYSIS AND TECHNICAL APPROACH:

6.2.1 Technical Background:

In order to better understand the technology, it is necessary to gain an appreciation for the underlying philosophy.

The importance and implications of the idea of knowledge work have been described by Drucker. Considering knowledge to be the systematic organization of information and concepts, he defines the knowledge worker as the person who creates and applies knowledge to productive ends, in

DLS 6-NOV-73 05:58 20064

FY-75/76 Writeup for 5550, task 06, On Line Decision Aids

contrast to an "intellectual" for whom information and concepts may only have importance because they interest him, or to the manual worker who applies manual skills or brawn. Drucker brings out many significant facts and considerations highly relevant to the theme here, one among them (paraphrased below) being the accelerating rate at which knowledge and knowledge work are coming to dominate the working activity of our society:

In 1900 the majority and largest single group of Americans obtained their livelihood from the farm. By 1940 the largest single group was industrial workers, especially semiskilled machine operators. By 1960, the largest single group was professional, managerial, and technical -- that is, knowledge workers. By 1980 this group will embrace the majority of Americans. The productivity of knowledge has already become the key to national productivity, competitive strength, and economic achievement, according to Drucker. It is knowledge, not land, raw materials, or capital, that has become the central factor in production.

In his provocative discussions, Drucker makes extensive use of such terms as "knowledge organizations," "knowledge technologies," and "knowledge societies." It seems a highly appropriate extension to coin the phrase "knowledge workshop", just another name for the place in which knowledge workers do their work. Knowledge workshops have existed for centuries, but only recently has special emphasis been placed on their systematic inprovement, toward increasing the effectiveness and efficiency of the knowledge worker.

The visible components of the technology are the time-shared computer (allowing a number of persons to simultaneously share a computer's resources in a real time manner) and the effective networking of dissimilar computers. The less visible side is the recognition of the "common core" of activity carried on daily by knowledge workers, regardless of their speciality.

To illustrate this later point, if you asked a particular knowledge worker (e.g., manager, engineer, staff officier, inteligence analyst, etc.) what were the foundations of his livelihood, he would probably point to particular skills such as those involved in managing work flow in a project, or designing an electric circuit. If you asked him what tools he needed to improve his effectiveness he would point to requirements for aids in scheduling the flow of work,

 $3a1a1$ 

 $3a1a$ 

 $3a1c$ 

 $3a1b$ 

**D L S 6—NO V-73 05:53 20064** 

**FY—7 5/7 6 W rit eup for 5550} task 0 6} On Line Decision lids** 

**desi gnin g circuits} sear chin g past decisi on papers or integrating data from diverse sources.** 3ald

But, a record of how this person used his time, even if his work was highly specialized, would show that **spec iali zed wor k such as mentione d abov e <sup>f</sup>while vital to**  his effectiveness, probably occupied a small fraction of **his t ime and eff ort . 3aid l** 

The bulk of his time, for example, would probably be **occu pied by m ore general knowl edge work: writin g a plann ing or design documen t; c a rryi ng on dialogu e w i th**   $o$  thers in writing, in person, or on the telephone; studying documents; filing ideas or other material; **form ulat ing p roble m—so lvin g approaches! coor dina ting work with others; and reporting results.** 3a1d2

**The Augme ntati on Research Cen ter ( A R C ) at S RI has been**  working for some years to develop a general purpose information system that would augment the common core **activities of knowledge workers.** 3ale

The development of an On Line System (NLS) has progressed to the point where it is now being used by small groups around **the c o untr y as their prim a ry medium for conduc tin g their**  daily business. It contains a host of tools, procedures and  $m$  **a logy** embedded in a consistent command language; which allow one to accomplish most of his daily communication and **docu ment atio n activit ies . Some of the more i mpor tant comm unica tion fea tur es include: 3alf** 

linking..the ability to connect one's terminal to another (or several) and hence to carry on a "conversation" **between** the linked parties. 3alfl

**mes sag e distribu tion ..al lots the imme diat e distribu tion of mess age s to o ne or mor e i ndiv idua ls. 3alf2** 

**sha red f iles. .al loy s two o r more people to read and write**  on the same file, thus facilitating recorded dialog. 3a1f3

shared screens..allows two people to work on and view the same file at the same time. This mode of communication is often further augmented by a telephone voice link **between the two parties.** 3a 114

**jour nal, .all ows o ne to send a ny document ( from o n e word to several hundred pages) to any recognized user of the**  $s$ ystem. A reference to the document is delivered on-line

**DLS 6 -N O V - 73 05 : 53 2 0 0 6 4** 

**FY-75/76 Writeup for 5550, task 06, On Line Decision Aids** 

or the entire document is delivered off-line via a remote printer or the US mails. The document is automatically **indexed by author, number and keyword in the title. The indic es are al s o availabl e on— Line and o <sup>l</sup> . f ' - l in? f or**   $subsequent$   $searching.$ 

**Docu ment atio n capabil iti es include!** 

**text edi tin; , .a fu l l range of text edit ing feat ure s are avai lib le to the u ser .** 

 $v$ iewing..the text is arranged in an hierarchial fashion and a number of special views of the document one is preparing or studying can be easily obtained based on the  $structure$  of the document.

**iormatting.. s e v e r a l h undred dire cti ves a re avaiia bi f o r**  the users to format his document for publication. Printing can be done on any conventional teleprinter **term inal , on a highs peed line print er, or on a phot otyp eset machine, where contro ls over font, cha rac ter siz e, columns , etc. are possi ble.** 

**Concurrently**, a second technology has been developed which  $\frac{1}{n}$  and  $\frac{1}{n}$  **h**  $\frac{1}{n}$  **h**  $\frac{1}{n}$  **h**  $\frac{1}{n}$  **h**  $\frac{1}{n}$  **h**  $\frac{1}{n}$  **h**  $\frac{1}{n}$  **h**  $\frac{1}{n}$  **h**  $\frac{1}{n}$  **h**  $\frac{1}{n}$  **h**  $\frac{1}{n$ allows the interconnection of dissimilar computers. **been supported by the Advanced Research Projects Agency** (ARPA) and is called the ARPANET. There are currently over  $40$  computer sites in the US and 3 overseas, representing all the major computer manufacturers, linked together.

This makes it possible to connect programs together which **a r e runnin g on differe nt comput ers locat ed at differ ent geog rap hic s ites . T h is mean s that o ne no longer h as to repl icat e software , hardwa re a nd expert aze on site befo re**  he can use some newly developed information system. One need only provide a software interface from the general **pur pos e informatio n system to the mor e speciali zed ( a n d**   $m$  **more** powerful in its domain) information system.

Examples of such special purpose systems available on the **A k i P A N E T include : 3 a 1 h 2** 

a DELPHI system at the Universtiy of Southern **California, which allow the rapid collection of expert judgements** in a formal manner. 3a1h2a

**a powe rful 3 dime nsi on g raphi cs capabi lit y at t h e**  University of Utah, which can assist in the design and **ana lys is of c ompl ex 3D objects . 3 a 1 <sup>1</sup> <sup>1</sup> 2 b** 

**3 a U 2** 

**3 a 1 f** 5

**3 a 1 g** 

**3 a I gl** 

**3 a 1 g 3** 

**3 a 1 h** 

**3 a lh 1** 

**DLS 6—NOV—7 3 05:53 2006 4** 

**FY-7 5 / 7 6 Wri teu p for 5550, task 06, On Line D ecision lid s** 

**a compute r based instruct ion prograa at t h e Bolt**  Beranek *S* Newman company in Boston, which allows an **instructor** to insert course material and students to be taught in an on-line interactive tutoring node. 3alh2c

**a g eneral puroos e MIS c a pab ili ty at the Systems**   $D$ evelopment Corp., which allows one to experiment with setting up his own MIS files and query language. 3alh2d

**5 . 2 . 2 Technical A ppro ach Selected : SRI has devel oped MLS through a "bo ots tra ppi ng" p ro c e s s where the system' s capabili tie s at any**  particular instance in time are used to further develop the **s y s t e m . T h e augmentat ion capabi lit ies of the system have evo lved**  through the individual, to the team, to the organization stage, and are now approaching the community stage via use by individuals and teams around the ARPANET. This evolutionary interplay between **deve lopm ent a nd evaluati on is the app roa ch being used at R A DC to**  adapt the technology to Air Force needs. 3b

The evaluation of a system as complex as AKW nust be conducted **over** an extended period of time, on an extended set of jobs, and across a representative sample of Air Force people to allow **the results to be generalized to other environments. The prelimi nary e v aluat ion at R ADC will cove r a t wo-ye ar period, and include e n ginee rs, secret ari es, a dmini stra tors , and**  managers at three levels in the chain of command. The measures **currently used in the evaluation include:** 3b1

**P s y c h o m e t r i c — q u e s t i o n n a i r e s, surve ys, and int erv iew s given**  in a controlled experimental environment. 3bla

 $Performance--whenever$  a working group, section, or branch is charged with a specific job their performance will be compared with that of an equivalent organizational unit. Data will be collected on elapsed time, manhour time, and **the subjec tiv e judgeme nts of the quali ty of the work made by the two u nit s <sup>1</sup>c o m m on manage r. Compariso ns will be mad e**  between the AKW system and other available systems with **comparable capability in specific areas; eg. text editing. 3b1b** 

Cost/Benefit--A running systems analysis will be conducted **over** the two year period to enable detailed specification of **the cost/ benef it trad e-of fs w hich can be made in**  implementing portions of the general system in other **environments.** 3blc

**T h e development act ivi ty w ill consis t of a dddii g small packages**  to NLS where such addition is consistent with the overall system and clearly a part of the core of a knowledge worker's

**DLS 6 -N O V - 73 Go I 5 % 2 0 0 6 4** 

**FY-7 5/76 Vrite up for 5 550 \* task 0 6 , On Line D ecisio n Aids** 

**job . A n y special purp ose augmen tat ion s ystem will be a c q u i r e d by wri tin g an inter face pac kage and accessing it via t he ARP ANE T. In addi tion to the obv iou s economic ben efi ts of th i s devel opmen t a ppr oac h} it should make the r esulting sy s t e m m u ch easier to use.** Instead of having to learn an entirely new  $s$ ystem with all its conventions, the user will only have to **learn** the commands of the interface package, which will be consistent with the basic NLS command language. This is analogus to the difference between learning a new foreign **language** and adding to one's vocabulary. 3b2

**6 . 2 . 3 Technica l Ach iev eme nts Planned: The a ctiv ity In FY - 74 w i ll consi st of tra ini ng** *20* **a d dit ion al people i n the LSI bran ch, pro cur ing addi tio nal term inal s, N LS service a nd a line p rin ter , con duc tin g wor k performa nce test s and studying cost/ bene fit tradeoffs.** 3c

**Development activity will be concentrated in three areas; bui ldi ng a form s generat ion package, interf acing NLS wi t h a**  *data management system and adding a Computer Aided Instruction* **ICAI)** package. The CAI package will be SCHOLAR, developed by BBN and supported by ESD. These development activities will be  $s$  **i** gnificantly enhanced by the use of others<sup>*t*</sup> research work via **the ARPANET.** 3c1

**During FY-75 and 76 it will be possible to specify and refine t h e design o f a prot otyp e AKW f o r a larg er population. It is pla nne d to expa nd the use of the system to the IS Division at kADC** (about 100 people) and to implement it at ESD/MCI (about **50 peo ple ) , T h is will allo w a pract ical test of the AKW**  concepts on a large scale basis and for the first time test its **uti lit y f or remote c olla bor atio n, prio r to introduc tion into oth er large orga niza tion s. Deve lopm ent activ ity will be con cen tra ted on inter facin g t o a gra phi cs system and a teleconferencing system.** 3c2

**5 . 2 . 4 Progre ss: T he activi ty during FY—7 2 w as concentrated on**  acquiring the necessary physical plant for use and evaluation of the SRI AKW system. RADC was connected to the ARPANET via a **Ter min al inte rfac e Processo r ( T I P ) . Inter nal l ines were a cq u i r ed to connect terminals to the TIP.** Six portable teleprinters, three **C R T d ispl ay terminal s, a nd four digital cass ett e r e cord ers were**  purchased. By the end of FY-72 the AKW research group at RADC (3) **people)** had progressed to the point where they were doing the bulk **of their daily work using the system.** 3d

The FY-73 activity was concentrated on training the rest of the **ISIM s ect ion , p rocu ring addit iona l t ermi nals and d efin ing and**  refining procedures for use of the system. The need for a

6

## DLS 6-NOV-73 05:58 20064

 $3d1$ 

 $\frac{1}{4}$ 

 $\sqrt{2}$ 

 $5a$ 

 $5<sub>b</sub>$ 

6

只

 $R_{\rm R}$ 

 $Rb$ 

 $8<sub>c</sub>$ 

 $8d$ 

8e

 $8f$ 

9

 $9d$ 

FY-75/76 Writeup for 5550, task 06, On Line Decision Aids

calculator capability was identified and programmed into the system. Comparisons of the text editing capability were made with other similar systems and pilot work performance tests were given. In addition, attitude questionnaires and surveys were made. By the end of FY-73 there were 20 people using the system on a daily basis; including managers, engineers and secretaries. A comprehensive report was prepared, documenting the evaluation exercises to date and the experiences of becoming an AKW. This report answers in the AFFIRMATIVE the initial question of the evaluation, "Can this technology be introduced at all into the Air Force environment?"

## 6.3 DEVELOPMENT AND TEST PLAN:

**6.4 TASK MILESTONES** 

 $5.4.1$  Phases:

6.4.2 Schedules Within Master Schedule:

#### 6.5 FINANCIAL:

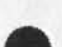

6.6 MANPOWER:

6.7 CONTRACTS AWARDED:

This effort is entirely an in-house effort. The only contracts awarded were those to purchase equipment or services necessary to conduct the evaluation.

Contract Number:

Contract Title:

Contractor Name:

Contractor Address:

Contractor Status:

6.8 REPORTS PUBLISHED:

Title: Evaluation and Analysis of an Augmented Knowledge Workshop  $9a$ Identifying Number: RADC-TR-XXX  $9<sub>b</sub>$  $9c$ Contract Number: N/A

Abstract

DLS 6-NOV-73 05:58 20064 FY-75/76 Writeup for 5550, task 06, On Line Decision Aids

(J20064) 6-NOV-73 05:58; Title: Author(s): Duane L. Stone/DLS; Distribution: /EJK JLM FJT RBP; Sub-Collections: RADC; Clerk: DLS; Origin: <STONE>5550.NLS;1, 6-NOV-73 05:54 DLS ;

 $-$ 

 $\mathbf{1}$ 

**Hostnames** List

Nancy, Feel free to view or copy my file (feinler, hostnames-2,). This is the one I mentioned to you over the phone. It is not complete and some of the hostnames have not been verified, but it may have a few things you have not collected yet. I am working on a more complete update that will contain site addresses and a contact and will make this available as soon as it is complete (or close). Thanks for your input. Regards, JAKE. (P.S. Jim White says you can FTP the file and maintain the NLS structure by asking for file **<FEINLER>HOSTNAMES-2.xnls)** 

 $\mathbf{1}$ 

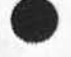

20065 Distribution Nancy J. Neigus,

JAKE 6-NOV-73 07:35 20065

**Nostnames List** 

 $\sim$   $\sim$ 

(J20065) 6-NOV-73 07:35; Title: Author(s): Elizabeth J. (Jake)<br>Feinler/JAKE; Distribution: /NJN; Sub-Collections: SRI-ARC; Clerk: JAKE;

RFB 6-NOV-73 15:06 20066

need for some integrated circuits

# $\ddagger$ subject: need for some integrated circuits jack stifle at illinios needs 100 each of the following list of circuits. these are for plasma terminals to be used by arpa. the items in () are possible substitutes. If you have them please let me know. I can be contacted by sndmsg to bryan 0 usc-isi or  $1<sub>a</sub>$ call jack stifle at (217) 333-4691.  $1a1$ raytheon 4136 opamp  $1a2$ ratheon rc0101 ate opamp  $1a3$ fairchild 9124 (ti-sn29124) fairchild 9186 (ti- 74186 or 74s86 or 54s86)  $1a4$  $1a5$ fairchild 93100 (ti-741195 or 541195) fairchild 9962  $1a6$

20066 Distribution

Leonard Kleinrock, William K. Pratt, David C. Evans, Douglas C. Engelbart, Bertram Raphael, Daniel L. Slotnick, Robert L. Fink, Glenn J. Culler, Frank S. Cooper, Bruce G. Buchanan, Kenneth L. Bowles, Morton I. Bernstein, Paul Baran, Saul Amarel, Roy C. Amara, John E. Savage, Butler W. Lampson, William R. Sutherland, Thomas G. Stockham, Gene Raichelson, Michael O'Malley, Peter G. Neumann, Marvin Minsky, Robert E. Millstein, J. C. R. Licklider, Robert M. Balzer, Herbert B. Baskin, Robert P. Abbott, Peter Kirstein, William B. Kehl, Roland F. Bryan, James G. Mitchell, Jeanne B. North, Allen Newell, John McCarthy, Lawrence G. Roberts, Frank E. Heart, Edward L. Glaser, Thomas M. Marill, T. E. Cheatham, James W. Forgie, Keith W. Uncapher, Edward A. Feigenbaum Michael B. Young, Michael A. Padlipsky, Schuyler Stevenson, L. Peter Deutsch, John Davidson, Thomas O'Sullivan, Sol F. Seroussi, Scott Bradner, Robert H. Thomas, Michael J. Romanelli, Ronald M. Stoughton, A. D. (Buz) Owen, Robert L. Fink, Jeanne B. North, Steve D. Crocker, Thomas F. Lawrence, John W. McConnell, James E. (Jim) White, A. Wayne Hathaway, Patrick W. Foulk, Richard A. Winter, Harold R. Van Zoeren, Alex A. McKenzie, Abhay K. Bhushan, B. Michael Wilber, Edward A. Feigenbaum, Robert T. Braden, James M. Pepin, John T. Melvin, Jacques F. Vallee, Joshua Lederberg, Paul J. Nikolai, Robert J. Gronek, Rein Turn, Mark Medress, Franklin Kuo, Howard Frank Donna R. Cooper, Jeffrey B. Rubin, John F. Wakerly, Tom C. Rindfleisch, Leonard B. Fall, David L. Hyde, Gary Blunck, Tom P. Milke, Alan H. Wells, Chuck R. Pierson, Carl M. Ellison, Robert P. Blanc, Jay R. Walton, Terence E. Devine, David J. King, William L. Andrews, Milton H. Reese, Kenneth M. Brandon, Lou C. Nelson, Jeffrey P. Golden, Richard B. Neely, Dan Odom, Robert G. Merryman, P. Tveitane, Adrian V. Stokes, David L. Retz, Reg E. Martin, Gene Leichner, Jean Iseli, James E. (JED) Donnelley, William Kantrowitz, Michael S. Wolfberg, Yeshiah S. Feinroth, Anthony C. Hearn, Robert M. (Bob) Metcalfe, Bradley A. Reussow, Daniel L. Kadunce, George N. Petregal

 $need$  for some integrated circuits

**( J 2 9 0 6 6> 6 — N O V — 73 15:06; Tit le: Author (s): Roland F. B r y a n / R F B; Dist ribu tion : /ML** *G* **Pi; Sub -Co lle cti ons : N IC NLG Pi; Clerk: C A . G ;** 

**J B N 6 — NOV-73 09:23 20068** 

 $\mathbf{1}$ 

**Reply to AKB re Res Ntbk and NETIRS article for NEWS (20034,)** 

**To: Abhay Bhushan** 

**2 From : Jeanne Nor th** 

 $Re: Resource Notebook Entrv$ **NETIRS Description for ARPANET NEWS (20034,)** 3

Jake Feinler is in charge of the Resource Notebook, and I've given her a copy of your message and she'll talk to you about the best means for your input. 4

Yes, I would be very interested in a description of NETIRS for the NEWS. My feeling is that the information could wall be issued as both an RFC and an article, because it will be good to have a separate **descri ption as well as a NEWS a rtic le. Perhap s a d ocumen t a lread y exists** as a separate which could be journalized. Perhaps you would like to publish a commentary article for the NEWS which leads into a  $manual-type document published separately. I would like something of$ about 2 pages for the NEWS, if that seems comfortable to you. I **would prefer an online submission which I will format, but hardcopy is acceptable.** 5

Thanks for your appreciation of the NEWS. Jean Iseli is doing a **sple ndid job in get ting people to subm it articl es, and I think his onlin e interviews are a great inn ova tio n. I have passe d on to Mil**  your compliment on the abstracts. We're all doing a lot of night work **to bring this thing off, and we appreciate your acknowledgement.. 6** 

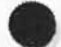

# 20068 Distribution

Abhay K. Bhushan, Jean Iseli, Mil E. Jernigan, Michael D. Kudlick, Elizabeth J. (Jake) Feinler,

JBN 6-NOV-73 09:23 20068 Reply to AKB re Res Ntbk and NETIRS article for NEWS (20034,)

(J20068) 6-NOV-73 09:23; Title: Author(s): Jeanne B. North/JBN; Distribution: /AKB JI MEJ MDK JAKE; Sub-Collections: NIC ; Clerk: JBN; Origin: <NIC-WORK>AKBREPLY.NLS;2, 6-NOV-73 09:18 JBN ;

 $\omega = -i\pi - \mathcal{N} \quad ,$ 

A Proposed Outline for the MIS Proposal

Give this your attention and feed back to me any objections, dissatisfactions, or conradictions, Otherwiase, I'll take it to be acceptable to all by WED NOON.

JPC 6-NOV-73 10:57 20069

1

 $\overline{2}$ 

 $2a$ 

3

 $3a$ 

 $\overline{A}$ 

 $4a$ 

5

 $5a$ 

6

 $\overline{7}$ 

交

 $Ra$ 

9

10

 $10<sub>b</sub>$ 

 $11$ 

 $11a$ 

A Proposed Outline for the MIS Proposal

This is the plan or outline I have come up with after studying Roger's briefing format and Stoney & my paper. We decided yesterday that we must settle on some outline and then fill it in and this must be done soon. So take a careful look at this one and decide what changes are necessary and then we can finally stick to one and carry the work on from there.

#### Objective

establish & maintain a Center Mis (ref letter)

RADC chart

something like Frank had yesterday to show RADC prganization and allude to how things work.

Background S Introduction to MIS

some talk to bring out the idea that there is a need for an MIS; mention dichtomy of data generation and information use (the inverted triangles) and talk about the uncertainty in management.

Purpose of an MIS

based on some of my thoughts from my paper

Vu-graph 2L from Roger

Vu-graph 2R from Roger

 $Vu-graph$   $4R(1)$ 

fitting IDS & NLS into above descritions...also briefly describe these systems so that people will know what we are talking about

Vu-graph 3L highlighting the evolutionary manner before getting into team leaders

Phase I

fast delivery of AKW to higher levels in Center, working down to grass rooots as soon as possible  $10a$ 

design & implementation of IDS database with limited services

Phase II

implementation of expanded and complete database

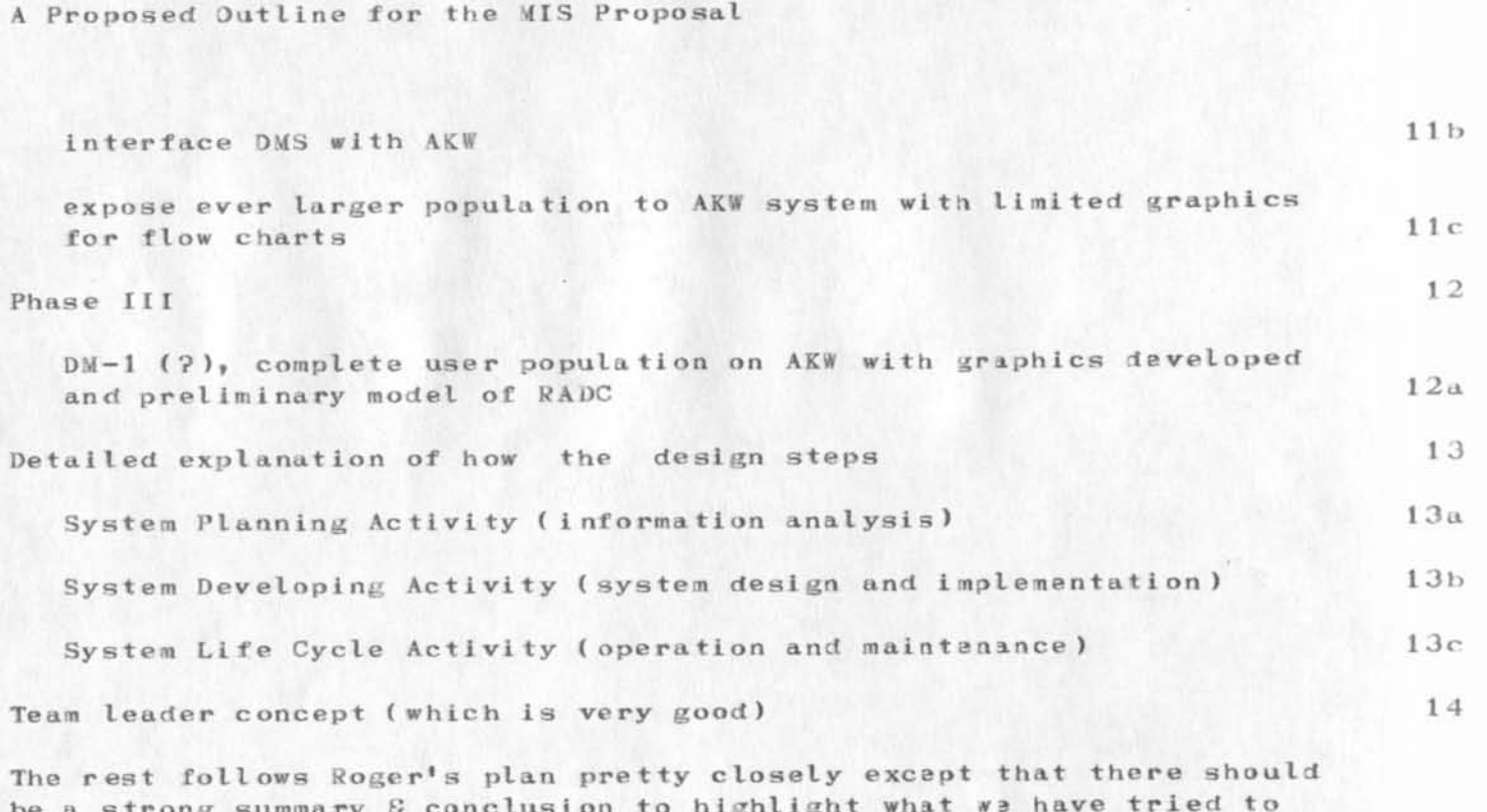

**be a strong summary & conclusion to highlight what we have tried to present.** Maybe we could go bck to the RADC chart again but this time **overlay** it with how the MIS would impact the Center. This would be a grphic example of where the MIS would fit into the scheme of things. 15

Finally, the writtem proposal would contain (in addition to detailed discussions of the above items) an appendix that will go into some of these topics on a more detailed level. The appendix might include an IDS primer with pictoral representation of IDS chaining showing the  $m$ aster/detail relationships and its integrated approach, further **expl anat ions of AKW» dis cus sio ns of Femis» t he projec ted i mpac t that**   $our$  system will have on the PMS & CMS files and MASIS. We could also include our present database design, a summary of the people who have worked on the proposal and their experience, atc.  $16$ 

**J PC 6-NO V - 7 3 13 : 57 2 3 0 6 9** 

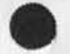

 $\sim$   $\sim$ 

20069 Distribution Edmund J. Kennedy, Roger B. Panara, Duane L. Stone, Rocco F. Iuorno, William P. Bethke, Frank J. Tomaini, A Proposed Outline for the MIS Proposal

 $(J20069)$  6-NOV-73 10:57; Title: Author(s): Joe P. Cavano/JPC; Distribution: /EJK RBP DLS RFI WPB FJT; Sub-Collections: RADC; Clerk: JPC; Origin: <CAVANO>PLAN.NLS; 1, 6-NOV-73 10:43 JPC ;